# PPWIS user guide

Producers and importers

## Contents

| 1 Producers | and importers                                                                    | 3       |
|-------------|----------------------------------------------------------------------------------|---------|
| 1.1 Regist  | tration of producers                                                             | 3       |
| 1.1.1       | Register in register of PAI                                                      | 3       |
| 1.1.2       | Edit data in register of PAI                                                     | 9       |
| 1.1.3       | History of registration in register of PAI                                       | 9       |
| 1.1.4       | Preview of PAI information                                                       | 12      |
| 1.1.5       | Cancel activity in the stream of good/packaging                                  | 17      |
| 1.2 Good    | s accounting                                                                     |         |
| 1.2.1 P     | review the goods lists                                                           |         |
| 1.2.2 A     | dd new good                                                                      | 20      |
| 1.2.3 E     | dit product                                                                      | 21      |
| 1.2.4 R     | emove product                                                                    | 21      |
| 1.2.5 P     | roduct packaging                                                                 | 21      |
| 1.3 Accou   | inting of goods/packaging stock to market and organization of waste treatment    | 24      |
| 1.3.1 P     | review the list of journal, summary and annual report                            | 24      |
| 1.3.2 C     | reate a new journal                                                              | 24      |
| 1.3.3 P     | review the journal                                                               | 25      |
| 1.3.4 A     | dd new journal entry                                                             | 26      |
| 1.3.5 E     | dit/remove journal entry                                                         | 26      |
| 1.3.6 T     | o approve summary                                                                | 26      |
| 1.3.7 E     | dit journal                                                                      | 29      |
| 1.3.8 P     | resentation of the annual report for approval                                    | 29      |
| 1.4 Packa   | ging accounting                                                                  | 31      |
| 1.4.1 P     | review the list of sales units                                                   | 31      |
| 1.4.2 A     | dd new sales unit                                                                | 32      |
| 1.4.3 E     | dit a sales unit                                                                 | 33      |
| 1.4.4 R     | emove sales unit                                                                 | 33      |
| 1.4.5 S     | ales units packaging                                                             | 33      |
| 1.4.6       | The accounting of the organization of the market for packaging and waste managem | ıent 36 |
| 1.5 Waste   | e management contracts                                                           | 45      |
| 1.5.1       | Preview the waste management contracts                                           | 45      |
| 1.6 Docur   | nentary evidence                                                                 | 45      |
| 1.6.1 P     | review documentary evidence                                                      | 45      |
| 1.6.2 T     | o approve documentary evidence                                                   | 48      |
|             |                                                                                  |         |

# 1 Producers and importers

## **1.1 Registration of producers**

#### 1.1.1 Register in register of PAI

In order to register in register of PAI, need to open the "Registration of producers" section and click on the "Register in register of PAI" button. Enter the contact information and select products/packages streams in which registration preferred.

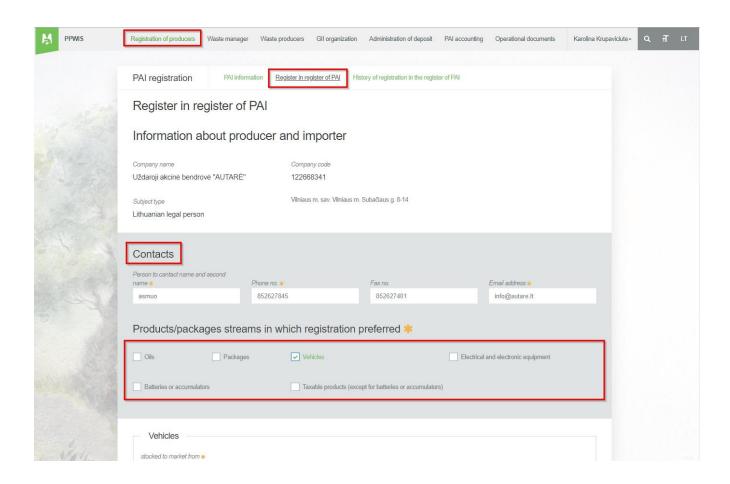

Mark the desired products/packages streams and fill in all required fields correctly.

|                               |                           |                   | ×            | Type of Oils 🗸      |                                |                    |                        |            |
|-------------------------------|---------------------------|-------------------|--------------|---------------------|--------------------------------|--------------------|------------------------|------------|
| Type of Oils 🗸<br>Other oil   |                           |                   | •            |                     | e oil based on vege            | table oil          |                        |            |
| Kinds of activities +         |                           |                   |              | Kinds of activities | 5.                             |                    |                        |            |
| 10 Use for own needs          | I Trade in dome<br>market | estic (Lithuania) |              | Use for own n       | eeds                           | III Trac<br>market | de in domestic ()<br>t | Lithuania) |
| Export from LT market via br  | okers D Export from L1    | T market          |              | Export from LT      | market via brokers             | ₿ Exp              | ort from LT mar        | ket        |
| Kinds of trade in LT market + |                           |                   |              | Kinds of trade in   | LT market 🔹                    |                    |                        |            |
| 🗵 Retail trade                | 8 Wholesale tra           | de                |              | 2 Retail trade      |                                | ₿ Whe              | olesale trade          |            |
| 🖲 Remote trade                |                           |                   |              | 2 Remote trade      |                                |                    |                        |            |
| he ways of responsibili       | ty for trade in domes     | stic (Lithuania   | +<br>a) mark | et                  | Fram 🌩                         | A                  | 70                     | £          |
|                               | ty for trade in domes     |                   |              | et<br>÷             | From ♦<br>From ✔<br>2018-07-01 | 8                  | 70<br>70               | £          |
| 🗉 Individual 🖗                | Licensed organ            | alzation 🔶        |              |                     | From 🗸                         | <u>A</u>           |                        | £          |

| 2018-07-01                         |                                           |      |                                |                |                           |           |
|------------------------------------|-------------------------------------------|------|--------------------------------|----------------|---------------------------|-----------|
| pes of vehicles and types          | s of PAI activity                         |      |                                |                |                           |           |
| Class 🗸                            | -                                         | ×    | Class 🗸                        |                |                           |           |
| M1                                 | +                                         |      | N1                             |                |                           |           |
| Kinds of activities 🛊              |                                           |      | Kinds of activities +          |                |                           |           |
| Use for own needs                  | 🕏 Trade in domestic (Lithuania)<br>market |      | Use for own needs              | ₿) Tra<br>mark | ade in domestic (Li<br>et | ithuania) |
| I Export from LT market via broker | 5                                         |      | Export from LT market via brok | ens            |                           |           |
| Kinds of trade in LT market 👄      |                                           |      | Kinds of trade in LT market +  |                |                           |           |
| 🗷 Retail trade                     | 🗷 Wholesale trade                         |      | D Retail trade                 | R M            | holesale trade            |           |
| 8 Remote trade                     |                                           |      | Remote trade                   |                |                           |           |
|                                    |                                           | +    |                                |                |                           |           |
| ne ways of responsibility f        | or trade in domestic (Lithuania)          | marł |                                |                |                           |           |
| 8 Individual 🔕                     |                                           |      | From 🗸                         |                | 70                        |           |
|                                    |                                           |      | 2018-07-01                     |                |                           |           |
|                                    | Licensed organization *                   |      | From 🛊                         |                | 70                        |           |
|                                    | Ebenseb organization 👳                    |      |                                |                |                           |           |

| Name of brands of electrical and electronic equipment (if exist)   Planed amount of EEE to stock in LT market, t    0.2   Kinds of activities •   Use for own needs   Trade in domestic (Lithuania) market   market   Export from LT market via brokers   Kinds of trade in LT market •                                                                                                    |                                        |                                   |                                 |                                                    |
|----------------------------------------------------------------------------------------------------|----------------------------------------|-----------------------------------|---------------------------------|----------------------------------------------------|
| Household or not        I)pe        Image: Constraint of the second of the second of the seco | scription                              |                                   |                                 |                                                    |
| Name of brands of electrical and electronic equipment (if exist)   Planed amount of EEE to stock in LT market, t <   0.2   Kinds of activities •   Use for own needs   Trade in domestic (Lithuania) market   market   Export from LT market via brokers   Kinds of trade in LT market •                                                                                                    | Household or not 🗸                     | 7)pe ✓ 🗙                          | Household or not 🛩              | Туре 🗸                                             |
| Planed amount of EEE to stock in LT market, t ✓       Planed amount of EEE to stock in LT market, t ✓         0.2       2.600002         Kinds of activities *       Kinds of activities *         Use for own needs       Ø Trade in domestic (Lithuania) market         Export from LT market via brokers       Ø Trade in domestic (Lithuania) market         Kinds of trade in LT market via brokers       Ø Kinds of trade in LT market via brokers                                                                                                    | Household +                            | Smulki įranga (nė vienas iš išo ¢ | Not household                   | <ul> <li>Ekranai, monitoriai ir įranga,</li> </ul> |
| Planed amount of EEE to stock in LT market, t <                                                                                                    | viame of brands of electrical and elec | tronic equipment (if exist)       | Name of brands of electrical ar | nd electronic equipment (if exist)                 |
| 0.2       2.600002         Kinds of activities •       Kinds of activities •         Use for own needs       ® Trade in domestic (Lithuania) market         Export from LT market via brokers       ® Export from LT market •         Kinds of trade in LT market •       Kinds of trade in LT market •                                                                                                    |                                        | 11                                |                                 |                                                    |
| Kinds of activities •     Kinds of activities •       Use for own needs     Imarket       Export from LT market via brokers     Export from LT market via brokers       Kinds of trade in LT market •     Kinds of trade in LT market •                                                                                                    | Planed amount of EEE to stock in LT    | market, t 🗸                       | Planed amount of EEE to stock   | k in LT market, t 🗸                                |
| Use for own needs       Imarket in domestic (Lithuania) market       Imarket       Imarket                                                                                                    | 0.2                                    |                                   | 2.600002                        |                                                    |
| market     market       Export from LT market via brokers     Export from LT market via brokers       Kinds of trade in LT market •     Kinds of trade in LT market •                                                                                                    | Kinds of activities 😐                  |                                   | Kinds of activities *           |                                                    |
| Kinds of trade in LT market .                                                                                                    | Use for own needs                      |                                   | Ø Use for own needs             | 8 Trade in domestic (Lithuania)<br>market          |
|                                                                                                    | Export from LT market via brokers      |                                   | Export from LT market via br    | rokers                                             |
|                                                                                                    | Kinds of trade in LT market 🔹          |                                   | Kinds of trade in LT market 🛊   |                                                    |
| 12 Retail trade 12 Wholesale trade 12 Retail trade 12 Wholesale trade                                                                                                    | Ø Retail trade                         | 8 Wholesale trade                 | 8 Retail trade                  | ☑ Wholesale trade                                  |
| Remote trade                                                                                                    | Remote trade                           |                                   | Remote trade                    |                                                    |
|                                                                                                    |                                        |                                   |                                 |                                                    |

|                                                                                                    | Warranty of the bank                       |                                                      |      | From 🖌               |          | 70             |  |
|----------------------------------------------------------------------------------------------------|--------------------------------------------|------------------------------------------------------|------|----------------------|----------|----------------|--|
| 🗷 Individual 🔕                                                                                                    | <ul> <li>A surety insurance con</li> </ul> | fract                                                |      | 2018-07-01           |          |                |  |
|                                                                                                    |                                            |                                                      |      |                      |          |                |  |
|                                                                                                    | Licensed organization 🔶                    |                                                      |      | From 🌞               |          | 70             |  |
| Collectively                                                                                                    |                                            |                                                      | 8    |                      | ₿        |                |  |
| ay of responsibility for                                                                                                    | not household EEE trade in                 | LT market                                            |      |                      |          |                |  |
| _                                                                                                    | O Declaration that in the v                | written agreements with                              | the  | From +               |          | To             |  |
| Ri Individuai 🕲                                                                                                    |                                            | Republic of Lithuania fo<br>mers of household elect  |      |                      |          |                |  |
|                                                                                                    | electronic equipment h                     | ave been supplied finant                             | cing |                      |          |                |  |
|                                                                                                    |                                            | anagement of this electri<br>compliance with the rec |      |                      |          |                |  |
|                                                                                                    |                                            | anagement of the Repu                                |      |                      |          |                |  |
|                                                                                                    | Lithuania.                                 |                                                      |      |                      |          |                |  |
|                                                                                                    |                                            |                                                      |      |                      |          |                |  |
|                                                                                                    | Licensed organization 🌸                    |                                                      |      | From 🚸               |          | 70             |  |
| Collectively                                                                                                    | Licensed organization 🔶                    |                                                      | Ð    | From 🌲               | A        | 70             |  |
| Collectively                                                                                                    | Licensed organization 🛊                    |                                                      | ₿    | From 🔶               | ₿        | 70             |  |
| -                                                                                                    |                                            | own needs                                            | £    | From 🌲               | £        | 70             |  |
| -                                                                                                    | Licensed organization                      | own needs                                            | £    |                      | ۵        |                |  |
| ay of responsibility for                                                                                                    |                                            | own needs                                            | ۵    | From 🗸               | ۵        | 70<br>70<br>70 |  |
| -                                                                                                    |                                            | own needs                                            | £    |                      | <u>.</u> |                |  |
| ay of responsibility for                                                                                                    | not household EEE use for                  | own needs                                            | ۵    | From ✔<br>2018-07-01 | ۵        | 70             |  |
| ay of responsibility for                                                                                                    |                                            | own needs                                            |      | From 🗸               |          |                |  |
| /ay of responsibility for i                                                                                                    | not household EEE use for                  | own needs                                            | £    | From ✔<br>2018-07-01 | 8        | 70             |  |
| lay of responsibility for t<br>It individual ●<br>Collectively ●                                                                                                    | not household EEE use for                  | own needs                                            |      | From ✔<br>2018-07-01 |          | 70             |  |
| /ay of responsibility for t                                                                                                    | not household EEE use for                  | own needs                                            |      | From ✔<br>2018-07-01 |          | 70             |  |
| /ay of responsibility for the second second | not household EEE use for                  |                                                      |      | From ✔<br>2018-07-01 |          | 70             |  |
| /ay of responsibility for the second second | not household EEE use for                  | <b>X</b>                                             |      | From ✔<br>2018-07-01 |          | 70             |  |
| /ay of responsibility for the second second | not household EEE use for                  | ×                                                    |      | From ✔<br>2018-07-01 |          | 70             |  |

| Material 🗸                                                   | Single-use / Reusable 🗸                                                          | ×      | Material 🗸                                             |                                                        | Single         | -use / Reusable 🗸           |        |
|--------------------------------------------------------------|----------------------------------------------------------------------------------|--------|--------------------------------------------------------|--------------------------------------------------------|----------------|-----------------------------|--------|
| Mediné ÷                                                     | Reusable                                                                         | ÷      | Popierinė ir l                                         | artoninė ¢                                             |                | gle use                     | ¢      |
| Kinds of activities 🛊                                        |                                                                                  |        | Kinds of activitie                                     | 25 🛊                                                   |                |                             |        |
| <ul> <li>Trade in domestic (Lithuania)<br/>market</li> </ul> | <ul> <li>Export from LT market via bit</li> <li>Export from LT market</li> </ul> | rokers | Use for own r                                          | needs                                                  | ✓ Trace market | de in domestic (Lithu<br>et | iania) |
| Kinds of trade in LT market *                                | □ Export from L1 market                                                          |        |                                                        | T market via brokers                                   | □ Exp          | oort from LT market         |        |
| Retail trade                                                 | <ul> <li>Wholesale trade</li> </ul>                                              |        | Kinds of trade in                                      | i LI market 🛊                                          | CP 10.7        | olesale trade               |        |
| Remote trade                                                 |                                                                                  |        | <ul> <li>Retail trade</li> <li>Remote trade</li> </ul> | e                                                      |                | olesale trade               |        |
| ay of responsibility for singl                               | le-use not deposit packagi                                                       |        | +<br>e in the LT mark                                  | xet                                                    |                |                             |        |
|                                                              | le-use not deposit packagi                                                       |        |                                                        | set<br>From ✓                                          | <u>A</u>       | То                          | £      |
| Collectively                                                 |                                                                                  |        | e in the LT mark                                       |                                                        | Æ              | То<br>То                    | A      |
| Collectively  Pay of payment                                 | Licensed organization ✔                                                          |        | e in the LT mark                                       | From ✓<br>From ✓                                       |                |                             |        |
| Collectively  Pay of payment                                 | Licensed organization ✔                                                          |        | e in the LT mark                                       | From ✓<br>From ✓                                       | æ              |                             | A      |
| Collectively Pay of payment ay of responsibility for reus    | Licensed organization ✔                                                          |        | e in the LT mark                                       | From ✓<br>From ✓<br>2012-07-11                         | £              | То                          | A      |
| Collectively                                                 | Licensed organization ✔                                                          |        | e in the LT mark                                       | From ✓<br>From ✓<br>2012-07-11<br>From ✓               |                | То                          |        |
| Collectively Pay of payment ay of responsibility for reus    | Licensed organization ✔                                                          |        | e in the LT mark                                       | From ✓<br>From ✓<br>2012-07-11<br>From ✓<br>2015-07-16 |                | To                          | £.     |
| ay of responsibility for singl                               | Licensed organization ✔                                                          |        | e in the LT mark                                       | From ✓<br>From ✓<br>2012-07-11<br>From ✓<br>2015-07-16 |                | To                          |        |

By filling in the required fields, you can submit, save or cancel the request:

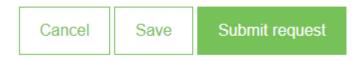

Data can be saved without completing all fields of the form and can be renewed and filed later. To continue filling the data, you need to click on the "Register in register of PAI", then the previously saved form with the completed data will open.

If the request is filled out correctly, upon submission, it is approved automatically (except for Electrical and electronic equipment stream).

#### 1.1.2 Edit data in register of PAI

After registering in register of PAI and in order to edit the data in register of PAI, this can be done by clicking on "Edit data in register of PAI". Then the user will open an adjustment form.

The entity indicates the desired products/packages streams where they want to correct, fill or refill the fields correctly and indicates the reason for the correction.

The system will not allow you to submit an activity change request until there is at least one submitted application (Cancellation, Registration or Data Changes).

By filling in the required fields, you can submit, save or cancel the request:

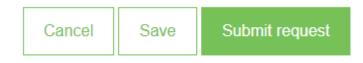

#### 1.1.3 History of registration in register of PAI

To view the registration history, click on the "History of registration in register of PA" and a list of the registration history will open:

| Edit data in register of PAI                                                                                                    | PAI registration PAI information Edit data in register of PAI                                                                                                    | Cancel activity in the stream of goods/packaging History of registration in the More + |
|----------------------------------------------------------------------------------------------------|----------------------------------------------------------------------------------------------------|----------------------------------------------------------------------------------------|
| <form></form>                                                                                                    | Edit data in register of PAI                                                                                                    |                                                                                        |
| Oto Package Vehicles Description and electronic equipment Description and electronic equipment electronic equipment and electronic equipment and el                                    | Person to cantact name and second name  Phone no.  Phone no.  Phon |                                                                                        |
| Oto Package Vehicles Decision and vehicles or accumulators Peckage correctly fill all goods/packaging streams fields Peckage which is bedread and electronic equipment Bateries or accumulators Peckage Webe Decision and electronic equipment Bateries or accumulators Pickage of the bedread and electronic equipment Bateries or accumulators Pickage of the bedread and electronic equipment Bateries or accumulators Pickage of the bedread and electronic equipment Bateries or accumulators Pickage of the bedread and electronic equipment Bateries or accumulators Pickage of the bedread and electronic equipment Bateries or accumulators Pickage of the bedread and electronic equipment Bateries or accumulators Pickage of the bedread and electronic equipment Bateries or accumulators Pickage of the bedread and electronic equipment Bateries or accumulators Pickage of the bedread and electronic equipment Bateries or accumulators Pickage of the bedread and electronic equipment Bateries or accumulators Pickage of the bedread and electronic equipment Bateries or accumulators Pickage of the bedread and electronic equipment and whether or red the bateries are installed, topoler with the vehicles. Pickage note the buse on the methed, and whether or red the bateries or bateries are installed. Experiment and whether or red the bateries are installed. Experiment and whether or red the bateries are installed. Experiment and whether or red the bateries are installed. Experiment and alectronic equipment and whether or red the bateries are installed. Experiment and alectronic equipment and whether or red the bateries are installed. Experiment and alectronic equipment and whether or red the bateries are installed. Pickage of the lay ou do red whether products. Pickage of the lay ou do red whether products. Pickage on the lay ou do red whether products. Pickage on the lay ou do red whether products. | Products/packages streams in which registratic                                                                                                    | on preferred                                                                           |
| Padage       Velde       Deckled and electronic equipment       Batteries or accumulators         Cils                                                                                                    | Oits     Packages     Vehicles                                                                                                    | Electrical and electronic equipment                                                    |
| Type of Oks     Divitakčių variklių alyva     Divitakčių variklių alyva     Vinds of acchildes     Vinds of acchildes     Ube for own needs     Trade in domestic (Lithuania)     market     Export from LT market via brokers     Export from LT market is     Rentail trade            Please note in type ac on the market, and whether or not the batteries are installed, logether with the vehicles.    Please note that you do not ship packaging together with other products. Please note that upon submitting this request, you will not be able to submit a new request for a PAI until this request is evaluated.                                                                                                    | Oils         Reason of data correction +                                                                                                    | es or accumulators Taxable products (except for batteries or accumulators)             |
| Please note that you do not ship with the electrical and electronic equipment and whether or not the batteries or batteries are installed. Please note that you do not ship packaging together with other producta. Please note that upon submitting this request, you will not be able to submit a new request for a PAI until this request is evaluated.                                                                                                    | Type of OIs<br>Dvitakčių variklių alyva<br>Kinds of activities<br>Use for own needs<br>Export from LT market via brokers<br>Export from LT market<br>Kinds of trade in LT market<br>Retail trade<br>Wholesale trade                                                                                                    | ×<br>•<br>•                                                                            |
|                                                                                                    | Please note that you do not ship with the electrical and electronic equipment and v<br>Please note that you do not ship packaging together with other products.<br>Please note that upon submitting this request, you will not be able to submit                                                                                                    | whether or not the batteries or batteries are installed.                               |

| Culousit data       | Descuert france                                              | Status   | Comment   |         |
|---------------------|--------------------------------------------------------------|----------|-----------|---------|
| Submit date         | Request type                                                 | Status   | Comment   |         |
| 2018-06-11 16:33:59 | Request to register into register of producers and importers | Rejected | Nepatinka | Preview |
| 2018-05-24 16:41:19 | Request to register into register of producers and importers | Accepted |           | Preview |
| 2018-05-24 16:39:18 | Request to register into register of producers and importers | Accepted |           | Preview |
| 2018-05-24 16:21:08 | Request to register into register of producers and importers | Accepted |           | Preview |
| 2018-05-24 16:16:19 | Request to register into register of producers and importers | Accepted |           | Preview |
| 2018-05-21 11:11:08 | Request to register into register of producers and importers | Accepted |           | Preview |

PAI information Edit data in register of PAI Cancel activity in the stream of goods/packaging History of registration in the register of PAI

The Registration History list has a "Status" column. There are three may be statuses in this column:

- Submitted this status is when the request is submitted for approval.
- Accepted this is the state when the request is accepted and the user is registered at register of PAI.
- Rejected is the state when the application is not accepted and the applicant is returned with a note to indicate why the application was not accepted.

To view more information about registration, click the "Preview" button:

| PAI registration | PAI information | Edit data in register of PAI | Cancel activity in the stream of goods/packaging | History of registration in the register of PAI |
|------------------|-----------------|------------------------------|--------------------------------------------------|------------------------------------------------|
|                  |                 |                              |                                                  |                                                |

## History of registration in register of PAI

PAI registration

| Submit date         | Request type                                                 | Status   | Comment   |         |
|---------------------|--------------------------------------------------------------|----------|-----------|---------|
| 2018-06-11 16:33:59 | Request to register into register of producers and importers | Rejected | Nepatinka | Preview |

| PAI registration      | PAI information   | Edit data | in register of PAI | Cancel activity in the stream of goods/packaging | History of registration in the r | More - |  |
|-----------------------|-------------------|-----------|--------------------|--------------------------------------------------|----------------------------------|--------|--|
| History of registrati | on in register of | PAI       | « Back             |                                                  |                                  |        |  |

#### Request to register into register of producers and importers

| Electrical and e    | lectronic equipment —           |                                      |                    |                 |                                        |                 |                              |
|---------------------|---------------------------------|--------------------------------------|--------------------|-----------------|----------------------------------------|-----------------|------------------------------|
| Reason of data c    | orrection qqqq                  |                                      |                    | stock           | (ed to marl                            | ket from 2      | 018-01-01                    |
| Household EEE categ | ories and types of PAI activity | Not household EEE categories and typ | es of PAI activity | The             | e ways of resp                         | oonsibility     |                              |
| Description         | Name of brands of electrical ar | nd Planed amount of EEE to           | Use for            | Trade i         | rade in domestic (Lithuania)<br>market |                 | Export from LT<br>market via |
| No. Description     | electronic equipment (if exist) | stock in LT market, t                | own<br>needs       | Retail<br>trade | Wholesale<br>trade                     | Remote<br>trade | brokers                      |
| 3 Lempos            |                                 | 21                                   | ×                  | ×               | *                                      | ~               | ×                            |
| Supplied docun      | nents                           |                                      |                    |                 |                                        |                 |                              |
| EEĮ atliekų tvarky  | mo finansavimo įsipareigojim    | as                                   |                    |                 |                                        |                 |                              |
| Document Test.docx  | 2                               | Valid fro                            | om 2018-05-01      |                 | Val                                    | id to 2019-0    | 6-28                         |

#### 1.1.4 Preview of PAI information

To preview the product/package activities by clicking on the "Preview activities" button and selecting the appropriate activity from the list.

| PAI registration                                                                                          | PAI information                          | Edit data in regis                                   | ster of PAI Ca | ncel activity in the s                   | tream of goods/packagii                                                             | ng History of                          | f registration in the register of PA |
|----------------------------------------------------------------------------------------------------|------------------------------------------|------------------------------------------------------|----------------|------------------------------------------|-------------------------------------------------------------------------------------|----------------------------------------|--------------------------------------|
| Information abou                                                                                          | ut produce                               | er and im                                            | porter         |                                          |                                                                                     |                                        | Edit data in register of PAI         |
| Company name<br>Gamintojų ir Importuotojų As                                                              | sociacija                                | Company<br>3005582                                   |                |                                          |                                                                                     |                                        |                                      |
| Subject type<br>Lithuanian legal person                                                                   |                                          |                                                      |                | A. Juozapavičiaus                        |                                                                                     |                                        | _                                    |
| Person to cantact name and seco<br>Jonas Petraitis                                                        | nd name                                  | Email add<br>info@gia                                |                |                                          | Phone n<br>8 5 273                                                                  |                                        | Fax no.<br>8 5 273 0084              |
|                                                                                                    |                                          | info@gia                                             |                |                                          |                                                                                     |                                        |                                      |
| Jonas Petraitis<br><sup>Products/packages</sup> streams in wh                                             | ich activity performe                    | info@gia<br>d                                        |                |                                          | 8 5 273<br>Oits                                                                     |                                        | 8 5 273 0084                         |
| Jonas Petraitis<br>Products/packages streams in wh                                                        | ich activity performe<br>Registr         | info@gia                                             |                |                                          | 8 5 273                                                                             | 0084                                   | 8 5 273 0084                         |
| Jonas Petraitis<br>Products/packages streams in wh<br>Oils<br>Status                                      | ich activity performe<br>Registr<br>2018 | info@gia<br>d<br>ation date                          |                | Data co recti                            | 8 5 273<br>Oits<br>Vehicles                                                         | equipment                              | 8 5 273 0084 Preview activities      |
| Jonas Petraitis Products/packages streams in wh Oils Status Registruotas Kinds of oils and types of PAI a | ich activity performe<br>Registr<br>2018 | info@gia<br>d<br>ation date<br>8-05-24<br>Trade in d |                | Data co recti<br>2018-05-<br>iia) market | 8 5 273<br>Oits<br>Vehicles<br>Electrical and electronic<br>Batteries or accumulato | equipment<br>rs<br>ot for batteries or | 8 5 273 0084  Preview activities     |

| Products/packages streams in white Vehicles | ch activity performed               |              |                     |                      | Preview activities •              |
|---------------------------------------------|-------------------------------------|--------------|---------------------|----------------------|-----------------------------------|
| Status                                      | Registration date                   | D            | ata correction date | Stock in market from |                                   |
| Registruotas                                | egistruotas 2018-05-24              |              | 018-05-24           |                      | 2018-01-01                        |
| Types of vehicles and type                  | es of PAI activity Use for own need |              | n domestic (Lithuan | ia) market           | Export from LT market via brokers |
| 31                                          |                                     |              |                     |                      |                                   |
|                                             |                                     | Retail trade | Wholesale trade     | Remote trade         | Export from ET market via brokers |
| M1                                          | ×                                   | Retail trade | Wholesale trade     | Remote trade         | *                                 |
| M1<br>N1                                    | ×                                   |              |                     |                      |                                   |

| Products/packages streams in which activity | performed                  |                                       |             |                      |
|---------------------------------------------|----------------------------|---------------------------------------|-------------|----------------------|
| Vehicles                                    |                            |                                       |             | Preview activities 🔻 |
| Verheide                                    |                            |                                       |             |                      |
| Status                                      | Registration date          | Data correction date                  | Stock in ma | arket from           |
| Registruotas                                | 2018-05-24                 | 2018-05-24                            | 2018-0      | 1-01                 |
| Types of vehicles and types of PAI activity | The ways of responsibility | 1                                     |             |                      |
|                                             | · · ·                      | 1                                     |             |                      |
|                                             |                            |                                       |             |                      |
| Kinds of activities                         | Selected way               | of execution of responsibility by DAI |             | Validity duration    |
| Kinds of activities                         | Selected way               | of execution of responsibility by PAI | F           | Validity duration    |
| Kinds of activities                         | -                          | of execution of responsibility by PAI | -           | -                    |
|                                             | -                          |                                       | -           | rom To               |
|                                             | -                          |                                       | -           | rom To               |

Electrical and electronic equipment Status Registration date Data correction date Stock in market from 2018-05-24 Registruotas 2018-05-24 2018-01-01 Household EEE categories and types of PAI activity Not household EEE categories and types of PAI activity The ways of responsibility Trade in domestic (Lithuania) Description market Name of brands of electrical and Planed amount of EEE to Use for Export from LT electronic equipment (if exist) stock in LT market, t own needs market via brokers Retail Wholesale Remote No. Description trade trade trade 21 3 Lempos × × ~ ~ ×

| lec          | trical and electro                                                     | nic equipment                 |                                        |              |                      |                                    | Prev            | iew activities          |
|--------------|------------------------------------------------------------------------|-------------------------------|----------------------------------------|--------------|----------------------|------------------------------------|-----------------|-------------------------|
| tatus        |                                                                        |                               | Data correction date                   |              | Stock in market from |                                    |                 |                         |
| Registruotas |                                                                        | 2018-05-24                    | 2018-05-24                             |              |                      | 2018-                              | 01-01           |                         |
| Housel       | hold EEE categories and types of F                                     | PAI activity Not household EE | E categories and types of PAI activity | / The v      | vays of re           | sponsibility                       |                 |                         |
|              | Description                                                            | Name of brands of electrical  | and Planed amount of EEE               | Use for      | Trade                | Trade in domestic (Lithu<br>market |                 | Export from             |
| No.          | Description                                                            | electronic equipment (if exis | t) to stock in LT market, t            | own<br>needs | Retail<br>trade      | Wholesale<br>trade                 | Remote<br>trade | LT market vi<br>brokers |
| 5            | Smulki įranga (nė vienas iš<br>išorinių išmatavimų neviršija 50<br>cm) |                               | 2                                      | ×            | ×                    | ×                                  | 4               | ×                       |

| Products/packages streams in which activ | ity performed                                      |                             |                              |                              |      |  |
|------------------------------------------|----------------------------------------------------|-----------------------------|------------------------------|------------------------------|------|--|
| Electrical and electro                   | onic equipment                                     |                             |                              | Preview activiti             | es 🔻 |  |
| Status                                   | Registration date                                  | Data correction date        | Stock in ma                  | rket from                    |      |  |
| Registruotas                             | 2018-05-24                                         | 2018-05-24                  | 2018-01                      | 1-01                         |      |  |
| Household EEE categories and types of    | f PAI activity Not household EEE categories an     | d types of PAI activity     | The ways of responsibility   |                              |      |  |
| Kinds of activities                      | Selected way of execution of responsibility by PAI | Documents proving sponsored | EEE wastes treatment will be | Validity<br>duration<br>From |      |  |
| Household EEE trade in LT market         | PAI waste treatment organized individual           | A surety insurance co       | ontract                      | 2018-05-<br>01               |      |  |
| Not household EEE trade in LT market     | PAI waste treatment organized individual           | Declaration                 |                              | 2018-05-<br>01               |      |  |
|                                          |                                                    |                             |                              |                              |      |  |

Products/packages streams in which activity performed

| atteries o                                                   | r accun                      | nulators                        |             |                                                           |                                 |               |                         |        | Preview activities                   |
|--------------------------------------------------------------|------------------------------|---------------------------------|-------------|-----------------------------------------------------------|---------------------------------|---------------|-------------------------|--------|--------------------------------------|
| egistruotas Registration date                                |                              | Data correction date 2018-05-24 |             |                                                           | Stock in market from 2018-05-01 |               |                         |        |                                      |
| Kinds of batteries or accumulators and types of PAI activity |                              |                                 |             | The ways of responsibility                                | Trado in                        | a domostic (l | ithuania)               |        |                                      |
|                                                              |                              |                                 |             |                                                           |                                 | Hauen         | ail Wholesale Remote ma |        |                                      |
| Batteries or<br>accumulators                                 | Kind                         | Chemical composition            | Build<br>in | Name of brands of batteries or<br>accumulators (if exist) | Use for<br>own needs            | Retail        | market Wholesale        | Remote | Export from LT market via brokers    |
|                                                              | Kind<br>Pramoniniai<br>(-ės) |                                 |             |                                                           |                                 | Retail        | market Wholesale        | Remote | Export from LT<br>market via brokers |

| Products/packages streams in whic | h activity performed              |                                           |             |                      |
|-----------------------------------|-----------------------------------|-------------------------------------------|-------------|----------------------|
| Batteries or accur                | mulators                          |                                           |             | Preview activities 👻 |
|                                   |                                   |                                           |             |                      |
| Status                            | Registration date                 | Data correction date                      | Stock in ma | rket from            |
| Registruotas                      | 2018-05-24                        | 2018-05-24                                | 2018-0      | 5-01                 |
| Kinds of batteries or accumulator | s and types of PAI activity The w | ays of responsibility                     |             |                      |
| Kinds of activities               | Coloritori                        | unu of evention of some solution by DAL   |             | Validity duration    |
| Kinds of activities               | Selected                          | way of execution of responsibility by PAI | F           | rom To               |
| Trade in domestic (Lithuania) m   | narket PAI wast                   | e treatment organized individual          | 20          | 18-01-01             |
|                                   |                                   |                                           |             |                      |

|                                                                                        | hich activity perforr                          | ned                                                               |                                          |                             |                                                | _                            |                                                            |                     |  |
|----------------------------------------------------------------------------------------|------------------------------------------------|-------------------------------------------------------------------|------------------------------------------|-----------------------------|------------------------------------------------|------------------------------|------------------------------------------------------------|---------------------|--|
| Faxable product                                                                        | s (except                                      | t for batteri                                                     | es or ac                                 | cumu                        | lators)                                        | 1                            |                                                            | Preview activities  |  |
| <sub>tatus</sub><br>Registruotas                                                       | 207                                            | stration date<br>18-05-21                                         |                                          |                             | rrection date<br>-05-21                        | -                            | Stock in marke<br>2018-05-0                                |                     |  |
| Taxable products and types of                                                          | PAI activity TI                                | he ways of responsibi                                             | lity                                     |                             |                                                |                              |                                                            |                     |  |
|                                                                                        |                                                | Use for own                                                       | Trade in dome                            | estic (Lithua               | ania) market                                   | - Expo                       | rt from LT market via                                      | Export from LT      |  |
| Taxable produc                                                                         | ct                                             | needs                                                             | Retail W<br>trade                        | /holesale<br>trade          | Remote<br>trade                                |                              | brokers                                                    | market              |  |
| Naujos padangos                                                                        |                                                | ×                                                                 | ×                                        | ~                           | ×                                              |                              | ×                                                          | ×                   |  |
| Automobilių hidrauliniai (tepa<br>amortizatoriai                                       | aliniai)                                       | ×                                                                 | ×                                        | ×                           | ×                                              |                              | ×                                                          | ×                   |  |
| Status<br>Registruotas                                                                 | Reg<br>20                                      | gistration date<br>118-05-21<br>The ways of responsib             | _                                        | Data co                     | rection date                                   |                              | Stock in market t<br>2018-05-01                            |                     |  |
|                                                                                        |                                                |                                                                   | _                                        |                             |                                                |                              | Va                                                         | lidity duration     |  |
| Kinds of activities                                                                    |                                                | Selecter                                                          | d way of execut                          | ion of respo                | nsibility by P                                 | AI                           | From                                                       | То                  |  |
| Use for own needs                                                                      |                                                | PAI was                                                           | te treatment orga                        | inized individ              | ual                                            |                              | 2018-05-01                                                 |                     |  |
| Trade in domestic (Lithuan                                                             | iia) market                                    | PAI was                                                           | PAI waste treatment organized individual |                             |                                                |                              | 2018-05                                                    | 5-01                |  |
|                                                                                        |                                                |                                                                   |                                          |                             |                                                |                              |                                                            |                     |  |
| Products/packages streams in<br>Packages<br>Status<br>Registruotas                     | Reg                                            | rmed<br>gistration date<br>118-02-14                              |                                          | Data con<br>2018-           | rection date<br>02-14                          |                              | Pr<br>Stock in market fro<br>2018-01-01                    | review activities 👻 |  |
| Packages                                                                               | <sub>Reg</sub><br>20                           | gistration date                                                   | pility                                   |                             |                                                |                              | Stock in market fro                                        |                     |  |
| Packages<br>Status<br>Registruotas                                                     | <sub>Reg</sub><br>20                           | gistration date<br>18-02-14<br>The ways of responsil              | Use for own<br>needs                     | 2018-                       |                                                | ithuania)<br>Remote<br>trade | Stock in market fro                                        |                     |  |
| Packages<br>Status<br>Registruotas<br>Kinds of packages and types<br>Trade in domestic | Reg<br>20<br>s of PAI activity<br>Single-use / | gistration date<br>118-02-14<br>The ways of responsi<br>Deposit / | Use for own                              | 2018-<br>Trade in<br>Retail | 02-14<br>n domestic (Li<br>market<br>Wholesale | Remote                       | Stock in market fro<br>2018-01-01<br>Export from LT market | Export from LT      |  |

| Products/packages streams in which activity | performed                                |                                             |               |               |         |
|---------------------------------------------|------------------------------------------|---------------------------------------------|---------------|---------------|---------|
| Packages                                    |                                          |                                             |               | Preview activ | ities 👻 |
| 1 donagoo                                   |                                          |                                             |               |               |         |
| Status                                      | Registration date                        | Data correction date                        | Stock in mark | ket from      |         |
| Registruotas                                | 2018-02-14                               | 2018-02-14                                  | 2018-01       | -01           |         |
| Kinds of packages and types of PAI activit  | The ways of responsibility               | Selected way of execution of responsi       | bility by PAI | Validity dur  | ation   |
|                                             |                                          |                                             |               | From          | То      |
| Way of responsibility for single-use not of | deposit packaging trade in the LT market | PAI pay payment for pollution of the enviro | onment        | 2018-01-01    |         |
| Way of responsibility for reusable packa    | iging                                    | PAI waste treatment organized individual    |               | 2018-01-01    |         |
|                                             |                                          |                                             |               |               |         |

#### 1.1.5 Cancel activity in the stream of good/packaging

To stop the activity in the good/packaging flow, you must press the button "Cancel activity in the stream of good/packaging", mark the streams in which want to stop the activity and indicate the reason for the termination of the data:

| PAI registration           | PAI information Edit of              | lata in register of PAI | Cancel activity in the stream of goods     | /packaging   | History of registration in the reg | ister of PAI |
|----------------------------|--------------------------------------|-------------------------|--------------------------------------------|--------------|------------------------------------|--------------|
| Select stream              | of goods/packa                       | iging where             | planing to cancel a                        | activity:    |                                    |              |
| Oils                       | Packages                             | Vehicles                |                                            | Electrical a | and electronic equipment           |              |
| Batteries or accumulators  |                                      | Taxable products (      | except for batteries or accumulators)      |              |                                    |              |
| Taxable products           | (except for batteries o              | or accumulators)        |                                            |              |                                    |              |
| Activity canceled from *   | Reason of ad                         | tivity canceling ≉      |                                            |              |                                    | li           |
| Please note that upon subn | nitting this request, you will not l | be able to submit a new | request for a PAI until this request is ev | valuated.    |                                    | ×            |
| Submit request             |                                      |                         |                                            |              |                                    |              |

If you want to discontinue an activity for an individual product, this can be done through an editing.

| cked to market from 🛊             | Reason of data correction *                                  |   |                                                                                                    |     |                                                                                                    |       |
|-----------------------------------|--------------------------------------------------------------|---|----------------------------------------------------------------------------------------------------|-----|----------------------------------------------------------------------------------------------------|-------|
| 018-01-01                         |                                                              |   |                                                                                                    |     |                                                                                                    |       |
| nds of packages and types o       | of PAI activity                                              |   |                                                                                                    |     |                                                                                                    | _     |
| Material 🗰                        | Single-use / Reusable 🛊                                      | × | Material 🗰                                                                                                    |     | Single-use / Reusable *                                                                                                    |       |
| Popierinė ir kartoninė 🔅          | Single use                                                   | ¢ | Metalinė                                                                                                    | ¢   | Reusable                                                                                                    |       |
| Kinds of activities 🛊             |                                                              |   | Kinds of activities <b>*</b>                                                                                                    |     |                                                                                                    |       |
| Use for own needs                 | <ul> <li>Trade in domestic (Lithuania)<br/>market</li> </ul> |   | In the second second secon | ia) | Export from LT market via broken broken brok | okers |
| Export from LT market via brokers | Export from LT market                                        |   |                                                                                                    |     | Export from LT market                                                                                                    |       |
|                                   |                                                              |   | Kinds of trade in LT market 🛊                                                                                                    |     |                                                                                                    |       |
| Kinds of trade in LT market *     |                                                              |   | Retail trade                                                                                                    |     | Wholesale trade                                                                                                    |       |
| Retail trade                      | Wholesale trade                                              |   | Remote trade                                                                                                    |     |                                                                                                    |       |
| Remote trade                      |                                                              |   |                                                                                                    |     |                                                                                                    |       |
|                                   |                                                              |   |                                                                                                    |     |                                                                                                    |       |

Only the streams that fill in the register of PAI can be noted in the cancellation form. The system will not allow you to submit an activity change request until there is at least one submitted application (Cancellation, Registration or Data Changes).

## 1.2 Goods accounting

#### 1.2.1 Preview the goods lists

To preview goods list you need to click on "PAI accounting" and press "List of products/sales units":

|                                            |                              |                           | ization Administration of deposit | PAI accounting Operational docu | ments Karolina Krupaviciute - |  |
|--------------------------------------------|------------------------------|---------------------------|-----------------------------------|---------------------------------|-------------------------------|--|
|                                            |                              |                           |                                   |                                 |                               |  |
|                                            |                              |                           |                                   |                                 |                               |  |
| Charles Sta                                |                              |                           |                                   |                                 |                               |  |
| Accouting of goods/packaging stock to mark | et and organisation of waste | treatment List of product | Vaste management                  | contracts Documentary evidence  |                               |  |
| /sales units                               |                              |                           |                                   |                                 |                               |  |
|                                            | Registration of Pr           | ducers S                  | atus                              | Stock to market from            | Available on the market till  |  |
|                                            | registration or Pr           |                           |                                   |                                 |                               |  |
|                                            |                              |                           |                                   |                                 |                               |  |

The search columns allow you to choose the desired goods/package stream and to view products according to your chosen stream.

| t <u>ream of goods</u> /packaging <b>*</b><br>Oils |                            |                           |                              |                                                                                     |                                                |                   |                                               |                               |                      |   |
|----------------------------------------------------|----------------------------|---------------------------|------------------------------|-------------------------------------------------------------------------------------|------------------------------------------------|-------------------|-----------------------------------------------|-------------------------------|----------------------|---|
| Olis                                               |                            |                           | ¢ 2018-05-                   | of Producers +<br>24                                                                | <ul> <li>Status</li> <li>Registered</li> </ul> | £                 | Stock to market from 2018-01-01               | Availabl                      | e on the market till | e |
|                                                    |                            |                           |                              |                                                                                     |                                                |                   |                                               |                               |                      |   |
| Code of good/packaging                             | Name of good/pa            | ackaging                  |                              | types Each                                                                          | n weight, t P                                  | ¢<br>ackage Stock | to market from                                | Available in the marketing ti | ् <b>×</b>           |   |
| oode of good packaging                             | Tune of goods              | uonuging                  |                              | variklių at                                                                         |                                                | e otor            |                                               |                               | +                    |   |
| 1                                                  | Dviračio aliva             |                           | Dvitakčių v                  | variklių alyva                                                                      | 0.000900                                       | Nera 2018-        | 05-01                                         |                               | / 1                  |   |
|                                                    |                            |                           |                              |                                                                                     |                                                |                   |                                               |                               |                      |   |
| 241 accounting                                     | A secondaria of secondaria | ackaging stock to marke   | and an an institution of a   |                                                                                     | of products/sales units                        | Waste management  |                                               |                               |                      |   |
| PAI accounting                                     | Accounting of goods/p      | Jackaging stock to marke  | Land organisation of         |                                                                                     | LOE products/sales units                       | waste management  | contracts Documentary                         | evidence                      |                      |   |
| _ist of products                                   | s/sales units              |                           |                              |                                                                                     |                                                |                   |                                               |                               |                      |   |
|                                                    |                            |                           |                              |                                                                                     |                                                |                   |                                               |                               |                      |   |
| tream of goods/packaging *                         | quipment                   |                           | Registration<br>2018-05-     | of Producers *<br>24                                                                | <ul> <li>Status</li> <li>Registered</li> </ul> | £                 | Stock to market from<br>2018-01-01            | Available                     | e on the market till | Ð |
| _                                                  |                            |                           |                              |                                                                                     |                                                |                   |                                               |                               |                      |   |
|                                                    |                            |                           |                              |                                                                                     | •                                              | ÷                 |                                               |                               | ् <b>×</b>           |   |
| Code of good/packaging                             | Name of good/pack          | kaging                    | Household / Not<br>household | Category                                                                            | Each weight, t                                 | Package           | Stock to market from                          | Available in the market till  | ing                  |   |
|                                                    |                            |                           |                              |                                                                                     | •                                              | \$                |                                               |                               | +                    |   |
| 1                                                  | Lempa                      |                           | Nebuitiné                    | <ol> <li>Smulki įranga (r<br/>vienas iš išorinių<br/>išmatavimų neviršij</li> </ol> | 0.005000                                       | Yra               | 2018-05-01                                    |                               | / 🗑 🕫                |   |
| AI accounting                                      | Accouting of goods/p       | backaging stock to market | t and organisation of t      | waste treatment                                                                     | t of products/sales units                      | Waste management  | contracts Documentary                         | evidence                      |                      |   |
| -                                                  |                            | backaging stock to marke  | t and organisation of t      | waste treatment                                                                     | Lof, products/sales units                      | Waste management  | contracts Documentary                         | evidence                      |                      |   |
| ist of products                                    |                            | ackaging stock to market  |                              | waste treatment                                                                     | tot products/sales units                       | Waste management  | contracts Documentary<br>Stock to market from |                               | a on the market till |   |
| Al accounting<br>List of products                  |                            | backaging stock to market |                              | of Producers *                                                                      |                                                | Waste management  |                                               |                               | a on the market till | £ |
| ist of products                                    |                            | backaging stock to marke  | Registration                 | of Producers *                                                                      | Status                                         |                   | Stock to market from                          | Availabit                     | a on the market till | 8 |
| ist of products                                    | s/sales units              | ackaging stock to market  | Registration 2018-02-        | of Producers *                                                                      | Status                                         | ۵                 | Stock to market from                          | Available                     |                      | £ |
| List of products                                   | s/sales units              |                           | Registration 2018-02-        | of Producers *                                                                      | Status<br>• Registered                         | ۵                 | Stock to market from<br>2018-01-01            | Available                     |                      | Æ |

| Code of<br>good/packaging         Name of good/packaging         Battery /<br>accumulator         Kind         Chemical<br>composition         Build in / Not<br>build in         Each weight, t         Package         Stock to market from<br>marketing till         Available in the<br>marketing till           01         alumas         Akamulatorus         Parmoninia (+s)         Ktos         jmontuota         0.005000         Nera         2018-05-01         Imontuota         Imontuota         0.005000         Nera         2018-05-01         Imontuota         Imontuota         0.005000         Nera         2018-05-01         Imontuota         Imontuota         0.005000         Nera         2018-05-01         Imontuota         Imontuota         Imontuota         0.005000         Nera         2018-05-01         Imontuota         Imontuota                                                                                                    | A Available in the                     |
|----------------------------------------------------------------------------------------------------|----------------------------------------|
| Batteries or accumulation       2018-05-24       Registered       Registered       2018-05-01       A         Image: State of a comparison of a comparison of a comparis | t from Available in the marketing till |
| Code of<br>good/packaging     Name of good/packaging     Battery /<br>accumulator     Kind     Chemical<br>composition     Build in / Not<br>build in     Each weight, t     Package     Stock to market from     Available in the<br>marketing till       1     1     1     1     1     1     1     1     1     1     1       01     akumas     Akamulatorus     Parmoninai (+s)     Kitos     Imontuota     0.005000     Néra     2018-05-01     1       02     batie     Baterja     Nelsiojameigi (-soso)     Nikelo-kadmio     Nejmontuota     0.000000     Néra     2018-05-01     1                                                                                                    | Available in the marketing till        |
| good/packaging         Name or good/packaging         accumulator         Nind         composition         build in         Each weight, it         Frackage         stock to market to marketing till           [         [         [         [         [         [         [         [         [         [         [         [         [         [         [         [         [         [         [         [         [         [         [         [         [         [         [         [         [         [         [         [         [         [         [         [         [         [         [         [         [         [         [         [         [         [         [         [         [         [         [         [         [         [         [         [         [         [         [         [         [         [         [         [         [         [         [         [         [         [         [         [         [         [         [         [         [         [         [         [         [         [         [         [         [         [         [         [         [         [         [                                                                                                    | t trom marketing till +                |
| Off         akumas         Akumuliatorius         Pramoninia(-ds)         Kitos         Jmontuota         0.005000         Nera         2018-05-01         Imontuota         Imontuota         0.000200         Nera         2018-05-01         Imontuota         Imontuota         0.000200         Nera         2018-05-01         Imontuota         Imontuota         0.000200         Nera         2018-05-01         Imontuota         Imontuota         0.000200         Nera         2018-05-01         Imontuota         Imontuota         0.000200         Nera         2018-05-01         Imontuota         Imontuota         0.000200         Nera         2018-05-01         Imontuota         Imontuota         Imontuota         0.000200         Nera         2018-05-01         Imontuota         Imontuota <th>/8</th>                                                                                                    | /8                                     |
| 02 balke Baterija Nešiojamieji (-osios) Nikelio-kadmio Nejmontuota 0.000200 Nera 2018-05-01                                                                                                    | / 11                                   |
|                                                                                                    |                                        |
| 03 Akubatkenja Akumuliatorius Pramoniniai.(-és) Kitos Jmontuota 0.000255 Yra 2018-07-01                                                                                                    | / 前 @                                  |
|                                                                                                    |                                        |
| PAI accounting Accounting of goods/packaging stock to market and organisation of waste treatment List of products/states units Waste management contracts Documentary evidence                                                                                                    | ince                                   |
| Stream of goods/packaging                                                                                                    |                                        |
| Taxable products (except for batteries or accumulators)                                                                                                    |                                        |

#### 1.2.2 Add new good

To add a new product in the list of goods, press the + button + and the product will add to the list.

The user simply does not press the button to cancel the introduction of a new product. The product may only be entered in the form corresponding to the registration data of PAI.

If the box "Is" is selected in the "Package" field, it checks if there is a PAI in register for the period during which the product is placed on the market the packet stream is registered. *3.2.2.1 Oils:* 

| Code of good/packaging             | Name of good/packaging |                          | Oils types                   | Each weig            | nt, t                 | Package     | Stock to m | narket from   | Availa        | ble in the marketing till               |      |
|------------------------------------|------------------------|--------------------------|------------------------------|----------------------|-----------------------|-------------|------------|---------------|---------------|-----------------------------------------|------|
|                                    |                        |                          | Dvitakčių variklių a         | *                    |                       | *           |            |               |               |                                         | +    |
|                                    |                        |                          |                              |                      |                       |             |            |               |               |                                         |      |
| 3.2.2.2 V                          | ehicles:               |                          |                              |                      |                       |             |            |               |               |                                         |      |
| Code of good/packaging             | Name of good/packaging |                          | Class                        | Each we              | ight, t               | Package     | Stock t    | o market from | A             | vailable in the marketing t             | I    |
|                                    |                        |                          |                              | \$                   |                       |             | +          |               |               |                                         | +    |
| 3.2.2.3 E                          | lectrical and elec     | ctronic e                | quipment:                    | •                    |                       |             |            |               |               |                                         |      |
| <sup>C</sup> ode of good/packaging | Name of good/packaging | Н                        | lousehold / Not<br>household | Category             | Each wei              | ight, t Pao | kage       | Stock to man  | rket from     | Available in the marke till             | ting |
|                                    |                        |                          | ¢                            | ¢                    |                       |             | ¢          |               |               |                                         | -    |
| 3.2.2.4 B                          | atteries and acc       | umulato                  | rs:                          |                      |                       |             |            |               |               |                                         |      |
| Code of good/packaging             | lame of good/packaging | Battery /<br>accumulator | Kind                         | Chemical composition | Build in /<br>build i | Each weigh  | ht, t F    | Package       | Stock to mark | et from Available in the marketing till |      |
|                                    |                        | ÷                        | ÷                            | ÷                    |                       | \$          |            | ¢             |               |                                         | -    |
| 3.2.2.5 T                          | axable products        | (except                  | for batteri                  | ies and a            | ссити                 | ılators):   |            |               |               |                                         |      |
|                                    | •                      | . , .                    | •                            |                      |                       | ,           |            |               |               |                                         |      |

| Code of good/packaging | Name of good/packaging | Kind | Each weight, t | Package | Stock to market from | Available in the marketing till |   |
|------------------------|------------------------|------|----------------|---------|----------------------|---------------------------------|---|
|                        |                        | \$   |                | ¢       |                      |                                 | + |

#### 1.2.3 Edit product

In the product list each product has a solution clicking on it opens the product editing form:

| PAI accounting             | Accouting of goods/packaging stock to | o market and or | ganisation of waste treatment | List of product | s/sales units V | laste manage | ment contracts Docur | nentary evidence |                    |                 |   |
|----------------------------|---------------------------------------|-----------------|-------------------------------|-----------------|-----------------|--------------|----------------------|------------------|--------------------|-----------------|---|
| List of products/          | sales units                           |                 |                               |                 |                 |              |                      |                  |                    |                 |   |
| tream of goods/packaging 🌲 |                                       |                 | Registration of Producers *   | s S             | tatus           |              | Stock to marke       | t from           | Available or       | the market till |   |
| Oils                       |                                       | ٥               | 2018-05-24                    | ٥               | Registered      |              | 2018-01-01           |                  | 8                  |                 | Ð |
|                            |                                       |                 | Dvitakčių variklių a*         |                 |                 | •            |                      |                  |                    | <b>् x</b>      |   |
| Code of good/packaging     | Name of good/packaging                |                 | Oils types                    | Each weight, t  | Packa           | age          | Stock to market from | Available in     | the marketing till |                 |   |
|                            |                                       |                 | Dvitakčių variklių a#         |                 |                 | •            |                      |                  |                    | +               |   |
| 1                          | Dviračio aliva                        |                 | Dvitakčių variklių a          | 0.0009          | 00 Néra         | •            | 2018-05-01           |                  |                    | ✓ X             |   |

When the information is corrected, the button  $\leq$  is pressed and the entry is saved. If you press  $\times$  button, the edit is canceled.

If the product is used in the journal that contains status "Summary is being formed" or "Summary formed" or "Submitted for approval" or "Summary approved" then it is only possible to change for product the "Stock to market from". The new "Stock to market from" date must not be specified or not be earlier than any journal entry in which used this product.

#### 1.2.4 Remove product

In the list near the every product/sales unit has a button  $\overline{\blacksquare}$  , which click on to remove product from the list.

| PAI accounting         | Accouting of goods/packaging | stock to market and o      | rganisation of waste trea                  | tment List of pr        | ducts/sales units          | Waste manageme | ent contracts E | locumentary evidence |                                    |             |
|------------------------|------------------------------|----------------------------|--------------------------------------------|-------------------------|----------------------------|----------------|-----------------|----------------------|------------------------------------|-------------|
| _ist of produ          | cts/sales units              |                            |                                            |                         |                            |                |                 |                      |                                    |             |
| tream of goods/packag  | ng 🛊                         |                            | Registration of Produc                     | :0/S 🇯                  | Status                     |                | Stock to n      | arket from           | Available on the I                 | narket till |
| Batteries or accumula  | itors                        | ٥                          | 2018-05-24                                 | \$                      | Registered                 |                | 2018-0          | 5-01                 | 8                                  |             |
|                        |                              |                            |                                            |                         |                            |                |                 |                      |                                    | <b>د x</b>  |
| Code of good/packaging | Name of good/packaging       | Battery /<br>accumulator   | Kind                                       | Chemical composition    | Build in / Not<br>build in | Each weight, t | Package         | Stock to market from | Available in the<br>marketing till |             |
|                        |                              | •                          | •                                          | \$                      | \$                         |                | •               |                      |                                    | +           |
|                        |                              |                            |                                            |                         | In a start of the          | 0.005000       | Néra            | 2018-05-01           |                                    | 1 1         |
| 01                     | akumas                       | Akumuliatorius             | Pramoniniai (-és)                          | Kitos                   | Imontuota                  | 0.003000       | 11010           |                      |                                    |             |
| 01                     | akumas<br>batke              | Akumuliatorius<br>Baterija | Pramoniniai (-és)<br>Nešiojamieji (-osios) | Kitos<br>Nikelio-kadmio | Imontuota                  | 0.000200       | Néra            | 2018-05-01           |                                    | 1           |

Product cannot be removed if it is used in the journal that contains status "Summary is being formed" or "Submitted for approval" or "Summary approved".

#### 1.2.5 Product packaging

1.2.5.1 Preview the product packages list

# In the list of product there is a button

## which click on it to open form of list of product packages.

|   | Code of<br>ood/packaging | Name of good/packaging | Battery /<br>accumulator | Kind                  | Chemical<br>composition | Build in / Not<br>build in | Each weight, t | Package | Stock to market from | Available in the<br>marketing till |     |
|---|--------------------------|------------------------|--------------------------|-----------------------|-------------------------|----------------------------|----------------|---------|----------------------|------------------------------------|-----|
|   |                          |                        | +                        | +                     | +                       | +                          |                | \$      |                      |                                    | +   |
| 0 | 1                        | akumas                 | Akumuliatorius           | Pramoniniai (-és)     | Kitos                   | Įmontuota                  | 0.005000       | Néra    | 2018-05-01           |                                    | / 🖬 |
| 0 | 2                        | batke                  | Baterija                 | Nešiojamieji (-osios) | Nikelio-kadmio          | Nejmontuota                | 0.000200       | Néra    | 2018-05-01           |                                    | 1   |
| 0 | 3                        | Akubatkerija           | Akumuliatorius           | Pramoniniai (-ės)     | Kitos                   | [montuota                  | 0.000255       | Yra     | 2018-07-01           |                                    |     |

|                                        |                   |                                        | List of pr                     | oduct p        | packa      | ges                   |                           |                      |                                 |            |
|----------------------------------------|-------------------|----------------------------------------|--------------------------------|----------------|------------|-----------------------|---------------------------|----------------------|---------------------------------|------------|
| Product code                           | P                 | Product name                           |                                | 1              | Product sl | ocked to market from  |                           | Product available    | on the market till              |            |
|                                        | A                 | Akubatkerija                           |                                | æ              |            | 7-01                  | A                         |                      |                                 |            |
| Registration of producers for packages | : <b>*</b> R      | legistration of producers for package  | jes status                     | 1              | Packages   | stock to market from  |                           | Packages availabl    | le on the market till           |            |
| 2018-02-14                             | \$                | Registered                             |                                | æ              | 2018-0     | 1-01                  | £                         |                      |                                 |            |
|                                        | \$                | •                                      |                                |                |            | •                     | \$                        |                      |                                 | <b>५ ×</b> |
| Pakuotės pavadinimas                   | Package category  | Package kind                           | Goods amount<br>in the package | Package<br>t ⑦ | weight,    | Single-use / Reusable | Recycled /<br>Unprocessed | Stock to market from | Available on the<br>market till |            |
|                                        | ٥                 | \$                                     |                                |                |            | •                     | •                         |                      |                                 | +          |
| 666                                    | Prekinė (pirminė) | 15 - Popierinė ir kartoninė<br>pirminė | 1                              | 0.005900       |            | Vienkartinė           | Neperdirbama              | 2018-07-01           |                                 | / 1        |

#### 1.2.5.2 Add new product packages

The form of the product packet list automatically appears after entering the product data by referring to the "Yra" section of the "Package" and pressing +.

|                                     |                   |                                        | List of pr                     | oduct    | packa      | ges                   |                           |                      |                                 |            |   |
|-------------------------------------|-------------------|----------------------------------------|--------------------------------|----------|------------|-----------------------|---------------------------|----------------------|---------------------------------|------------|---|
| Product code                        |                   | Product name                           |                                |          | Product st | ocked to market from  |                           | Product available    | on the market till              |            |   |
|                                     | æ                 | Akubatkerija                           |                                | £        | 2018-0     | 7-01                  | £                         |                      |                                 |            | 6 |
| Registration of producers for packa | 20100             | Registration of producers for packag   | uos status                     |          | Packanes   | stock to market from  |                           | Parkanes availah     | le on the market till           |            |   |
| 2018-02-14                          | \$                | Registered                             |                                | ÷        | 2018-0     |                       | £                         | , anayou araaa       |                                 |            | 6 |
|                                     | •                 | \$                                     |                                |          |            | \$                    | ¢                         |                      |                                 | ۹ <b>x</b> |   |
| *Pakuotės pavadinimas               | Package category  | Package kind                           | Goods amount<br>in the package |          | weight,    | Single-use / Reusable | Recycled /<br>Unprocessed | Stock to market from | Available on the<br>market till |            |   |
|                                     | ÷                 | \$                                     |                                |          |            | \$                    | \$                        |                      |                                 | +          |   |
| 666                                 | Prekinė (pirminė) | 15 - Popierinê ir kartoninê<br>pirminê | 1                              | 0.005900 | )          | Vienkartinė           | Neperdirbama              | 2018-07-01           |                                 | / 1        |   |
|                                     |                   |                                        |                                |          |            |                       |                           |                      |                                 |            |   |
|                                     |                   |                                        |                                |          |            |                       |                           |                      |                                 |            |   |
|                                     |                   |                                        |                                |          |            |                       |                           |                      |                                 |            |   |
|                                     |                   |                                        |                                |          |            |                       |                           |                      |                                 |            |   |
|                                     |                   |                                        |                                |          |            |                       |                           |                      |                                 |            |   |

When the data on the new product package has been introduced, the + button is also pressed in the product packaging list form.

The product packaging may only be entered in such a way that it complies with data of register of PAI.

#### 1.2.5.3 Edit product package

In the product packages list each packages has a button  $\checkmark$  clicking on it opens the packages editing form. When the information is corrected, the button  $\checkmark$  is pressed and the entry is saved. If you press  $\times$  button, the edit is canceled.

|                                     |                     | Product name                         |                                |                | Product st | ocked to market from  |                           | Product available    | on the market till              |            |   |
|-------------------------------------|---------------------|--------------------------------------|--------------------------------|----------------|------------|-----------------------|---------------------------|----------------------|---------------------------------|------------|---|
|                                     | £                   | Akubatkerija                         |                                | ₽              | 2018-07    | 7-01                  | £                         |                      |                                 |            | ł |
| gistration of producers for package | IS 🌲                | Registration of producers for packag | ies status                     |                | Packages   | stock to market from  |                           | Packages availab     | le on the market till           |            |   |
| 2018-02-14                          | ٥                   | Registered                           |                                | ₽              | 2018-01    | 1-01                  | £                         |                      |                                 |            |   |
|                                     | \$                  | •                                    |                                |                |            | ¢                     | •                         |                      |                                 | ् <b>×</b> |   |
| Pakuotės pavadinimas                | Package category    | Package kind                         | Goods amount<br>in the package | Package<br>t ⑦ | e weight,  | Single-use / Reusable | Recycled /<br>Unprocessed | Stock to market from | Available on the<br>market till |            |   |
|                                     | ٥                   | \$                                   |                                |                |            | •                     | \$                        |                      |                                 | +          |   |
| 000                                 | Prekinė (pirminė) + | 15 - Popierinė ir kartoninė 🕫        |                                |                |            |                       |                           |                      |                                 |            |   |

#### 1.2.5.4 Remove product package

In the product packages list next to each introduced package is a button  $\overline{\mathbf{W}}$ , which click on to remove product from the list.

|                                       |                   |                                        | List of pr                     | oduct packa         | ges                   |                           |                      |                                 |            | × |
|---------------------------------------|-------------------|----------------------------------------|--------------------------------|---------------------|-----------------------|---------------------------|----------------------|---------------------------------|------------|---|
| Product code                          | /                 | Product name                           |                                | Product s           | tocked to market from |                           | Product available or | the market till                 |            |   |
|                                       | £                 | Akubatkerija                           |                                | <b>A</b> 2018-0     | 7-01                  | 8                         |                      |                                 |            | ₽ |
| Registration of producers for package | iges 🛊 🛛 🖌        | Registration of producers for package  | es status                      | Packages            | stock to market from  |                           | Packages available   | on the market till              |            |   |
| 2018-02-14                            | ٥                 | Registered                             |                                | 2018-0              | 1-01                  | 8                         |                      |                                 |            | ₽ |
|                                       | \$                | •                                      |                                |                     | \$                    | \$                        |                      |                                 | ् <b>×</b> |   |
| *Pakuotės pavadinimas                 | Package category  | Package kind                           | Goods amount<br>in the package | Package weight, t ? | Single-use / Reusable | Recycled /<br>Unprocessed |                      | Available on the<br>market till |            |   |
|                                       | \$                | •                                      |                                |                     | •                     | •                         |                      |                                 | +          |   |
| 666                                   | Prekinė (pirminė) | 15 - Popierinė ir kartoninė<br>pirminė | 1                              | 0.005900            | Vienkartinė           | Neperdirbama              | 2018-07-01           |                                 | 1          | 4 |

Close

Product package cannot be removed if it is used in the PAI accounting of packages journal that contains status "Summary is being formed" or "Summary formed" or "Submitted for approval" or "Summary approved". The package from the list can only be removed if it has been never used in the journal. If the package has been used in the journal, then it is not necessary to remove it, but to indicate the date "Available on the market till".

# **1.3** Accounting of goods/packaging stock to market and organization of waste treatment

#### 1.3.1 Preview the list of journal, summary and annual report

List of journals, summaries and annual reports for the goods/packaging stock to market and organization of waste treatment can be seen by clicking **"Accounting of goods/packaging stock to market and organization of waste treatment":** 

| PAI accounting            | Accouting of goods/packaging stock to market and organisation of was                                                                        | List of products/sales un | Waste management contracts Documentary | evidence                      |
|---------------------------|----------------------------------------------------------------------------------------------------|---------------------------|----------------------------------------|-------------------------------|
| Accouting of good         | ls/packaging stock to market and                                                                                                    | organisation of was       | te treatment                           | New journal New annual report |
| Stream of goods/packaging | The reporting ye                                                                                                    | nar Status                |                                        |                               |
| All                       | ¢ All                                                                                                    | ¢ All                     |                                        | ¢ Filler                      |
| Date of status            | Туре                                                                                                    | The reporting period      | Status                                 |                               |
| 2018-06-27                | The journal and summary of the organization of the<br>market for packaging and waste management                                             | 2018 II quarter           | Summary formed                         | Preview                       |
| 2018-06-26                | The journal and summary of the organization of the<br>market for packaging and waste management                                             | 2018 I quarter            | Summary formed                         | Preview                       |
| 2018-06-22                | The journal and summary of the organization of the<br>market for the supply of electricity and electronic<br>equipment and waste management | 2018 II quarter           | Summary formed                         | Preview                       |
| 2018-06-20                | Annual report on taxable products (except batteries<br>and accumulators) market and waste management<br>organization                        | 2018                      | Formed                                 | Preview                       |
| 2018-05-28                | Annual report on the organization of the market for<br>packaging and waste management                                                       | 2018                      | Not valid                              | Preview                       |

This form contains a data filter that allows to select the desired journals, summaries or annual reports.

| Stream of goods/packaging |   | The reporting year |   | Status |              |
|---------------------------|---|--------------------|---|--------|--------------|
| All                       | ÷ | All                | ÷ | All    | \$<br>Filter |
|                           |   |                    |   |        |              |

#### 1.3.2 Create a new journal

The journals, summaries, annual reports list contains "New journal" button when click on it, a new magazine creation window opens:

| Accouting of goods/packaging stock to market and |
|--------------------------------------------------|
| organisation of waste treatment                  |

| New journal | New annual report |
|-------------|-------------------|
|-------------|-------------------|

#### After entering the required data, the "Create" button is pressed.

New journal for suplying products / packagings to the market and organizing of waste management

| Stream of goods/packaging <b>*</b> |        |                |                    | ¢                  |
|------------------------------------|--------|----------------|--------------------|--------------------|
| Registration of Producers *        | Status | Stock to mark  | ket from Available | on the market till |
|                                    | ÷      | £              | £                  | Ð                  |
| Year of journal 🍁                  |        | Quarter of jou | urnal 🛊            |                    |
|                                    |        | ÷              |                    | \$                 |
| Create                             |        |                |                    |                    |

#### The journal and summary window contains two columns: "Information" and "Journal":

| AI accounting                                                                                                    | « Back              |                                  |                    |                              |           |                                       |                        |          |        |
|----------------------------------------------------------------------------------------------------|---------------------|----------------------------------|--------------------|------------------------------|-----------|---------------------------------------|------------------------|----------|--------|
| he journal and                                                                                                    | d summary of oil    | ls market ai                     | nd waste m         | anagem                       | ent orga  | anization                             |                        | Form     | summar |
| ournal                                                                                                    |                     |                                  |                    |                              |           |                                       |                        |          |        |
|                                                                                                    | ¥                   | \$                               | Nuotolinė prekyle  |                              |           |                                       |                        |          | ×      |
| Providing to market<br>late                                                                                         | Good/packaging      | How obtain                       | Activity type      | Amount,<br>each              | Weight, t | Document No.                          | Document date          | Comment  |        |
|                                                                                                    | T                   | •                                | Nuotolinė prekył   |                              |           |                                       |                        |          | +      |
|                                                                                                    |                     |                                  |                    | No records                   |           |                                       |                        |          |        |
| The journal and                                                                                                    | d summary of oils r | narket and w                     | aste manage        |                              |           |                                       |                        |          |        |
| Information Journal                                                                                                 | a summary of ons t  | namet and m                      | able manager       | ment orga                    | inization |                                       |                        | Form sur | nmary  |
| Information Journal Stream of goods/packaging Oils                                                                  | a summary of ons r  |                                  |                    | ment orga<br>The last o<br>- |           |                                       |                        | Form sur | ımary  |
| Stream of goods/packaging                                                                                           |                     | Status                           | -                  | The last o                   |           | Date of status<br>2018-07-20          |                        | Form sur | imary  |
| Stream of goods/packaging<br>Oils<br>Registration of producers                                                      |                     | Status<br>Jour<br>Stock I        | -                  | The last o                   |           |                                       | arket bil              | Form sur | imary  |
| Stream of goods/packaging<br>Oils<br>Registration of producers<br>2018-05-24<br>Reporting period                    |                     | Status<br>Jour<br>Stock I        | nal is being prepa | The last o                   |           | 2018-07-20                            | arket till             | Form sur | imary  |
| Steam of goods/packaging<br>Oils<br>Registration of producers<br>2018-05-24<br>Reporting period<br>2018 III quarter |                     | Status<br>Jour<br>Stockt<br>2016 | nal is being prepa | The last o                   |           | 2018-07-20<br>Available on the m<br>- | arited till<br>Comment | Form sur | inary  |

#### 1.3.3 Preview the journal

In the journal and summary form, clicking on the "Journal" section will open the journal preview form:

| PAI accounting           | « Back              |                 |                                      |              |           |              |               |         |          |
|--------------------------|---------------------|-----------------|--------------------------------------|--------------|-----------|--------------|---------------|---------|----------|
| The journal and          | summary of oils m   | arket and was   | ste managen                          | nent orgai   | nization  |              |               | For     | m summar |
| nformation Journal       |                     |                 |                                      |              |           |              |               |         |          |
| lournal                  |                     |                 |                                      |              |           |              |               |         |          |
| Journal                  |                     |                 |                                      |              |           |              |               |         |          |
| Journal                  | *                   | •               | Nuotolinė prekyba *                  |              |           |              |               |         | <u> </u> |
| Providing to market date | -<br>Good/packaging | •<br>How obtain | Nuotolinė prekyba =<br>Activity type | Amount, each | Weight, t | Document No. | Document date | Comment | ×        |
|                          |                     |                 |                                      | Amount, each | Weight, t | Document No. | Document date | Comment | ×        |

The journal contains a data filters, which contains some data and a click on button, will find a corresponding values. Click on the × button will clear the filter.

#### 1.3.4 Add new journal entry

To add new entry in the journal, need to click on the to button after filling in the entry line:

#### 1.3.5 Edit/remove journal entry

In the journal each entry has a 🖍 button clicking on it opens the entry editing line:

When the information is corrected, the button  $\leq$  is pressed and the entry is saved. If you press  $\times$  button, the edit is canceled.

In the journal near entry click the 🖤 button, which remove journal line.

The entry cannot be removed in the journal if the journal contains status "Summary is being formed" or "Submitted for approval" or "Summary approved".

#### 1.3.6 To approve summary

After completing fill out all the journal data, click on the "Form summary" button.

| formation Journal        | I summary of oils  | market and | waste mana        | agement      | organizat | lion         |               | Form    | summ   |
|--------------------------|--------------------|------------|-------------------|--------------|-----------|--------------|---------------|---------|--------|
| lournal                  |                    |            |                   |              |           |              |               |         |        |
|                          | Ŧ                  | 0          | Nuotolinė prekybø |              |           |              |               |         | م<br>× |
| Providing to market date | Good/packaging     | How obtain | Activity type     | Amount, each | Weight, t | Document No. | Document date | Comment |        |
|                          | *                  | 0          | Nuotolinė prekybø |              |           |              |               |         | +      |
|                          |                    |            |                   |              | 0.002700  | 12           | 2018-07-01    | P.,.    | 1      |
| 2018-07-01               | 1 - Dviračio alīva | Pagaminta  | Nuotolinė prekyba | 3            | 0.002700  |              |               |         | Ŵ      |

The summary status changes to the "Summary formed" and an additional column "Summary" appears.

| PAI accounting « Ba                     | ck                           |                     |                                   |                    |
|-----------------------------------------|------------------------------|---------------------|-----------------------------------|--------------------|
| The journal and sur                     | nmary of the organization of | the market for pack | aging and waste management        | To approve summary |
| Information Journal Summary             |                              |                     |                                   |                    |
| Stream of goods/packaging<br>Packages   |                              | The last chang      | 2018-06-26                        |                    |
| Registration of producers<br>2018-02-14 | Status<br>Summary 1          |                     | Date of status 2018-06-26         |                    |
| Reporting period<br>2018 I quarter      | Stock to market<br>2018-01-0 |                     | Available on the market till<br>- |                    |
| History of statuses                     |                              |                     |                                   |                    |
| Date of status                          | Status                       | User                | Comment                           |                    |
| 2018-06-26                              | Summary formed               | Sistema             |                                   |                    |
| 2018-06-26                              | Summary is being formed      | 100 A 100 (100)     |                                   |                    |
|                                         |                              |                     |                                   |                    |

After reviewing the generated summary and if no errors have been found, the summary is confirmed by clicking on the "To approve summary" button.

|                                   | « Back                                  |                         |                                                 |                                          |                                    |                  |                                 |                             |                                |                        |                                   |
|-----------------------------------|-----------------------------------------|-------------------------|-------------------------------------------------|------------------------------------------|------------------------------------|------------------|---------------------------------|-----------------------------|--------------------------------|------------------------|-----------------------------------|
| he journa                         | l and summa                             | ary of the              | e organiz                                       | zation of the i                          | market for                         | packaging a      | nd waste m                      | anageme                     | ent                            | То арр                 | rove summar                       |
|                                   |                                         |                         |                                                 |                                          |                                    |                  |                                 |                             |                                | _                      |                                   |
| formation Journa                  | al <u>Summary</u>                       |                         |                                                 |                                          |                                    |                  |                                 |                             |                                |                        |                                   |
| enkartinės neužstatir             | nės Daugkartinės ne                     | užstatinės              |                                                 |                                          |                                    |                  |                                 |                             |                                |                        |                                   |
| ekyba LR vidaus rini              | kai Iš viso LR vidaus                   | rinkai                  |                                                 |                                          |                                    |                  |                                 |                             |                                |                        |                                   |
|                                   |                                         |                         |                                                 |                                          |                                    |                  |                                 |                             |                                |                        |                                   |
| cakonybác inter                   | ondinimo būdas: Mok                     | osčio mokćija           |                                                 |                                          |                                    |                  |                                 |                             |                                |                        |                                   |
| sakomybės įgyv                    | endinimo būdas: Mok                     | esčio mokėjin           | nas                                             | Imported and                             |                                    | Produced and     |                                 |                             | Total                          |                        |                                   |
|                                   |                                         | Pakuotės<br>pavadinimas | Kind of package                                 | Imported and<br>supplied amount,<br>each | Imported and<br>supplied amount, t | supplied amount, | Produced and supplied amount, t | Total supplied amount, each | Total<br>supplied<br>amount, t | Recoupped amount, each | Recoupped<br>amount, t            |
| Gaminio/Prekinio                  | Gaminio/Prekinio                        | Pakuotés                | Kind of                                         | supplied amount,                         |                                    | supplied amount, |                                 | amount, each                | supplied                       |                        | amount, t                         |
| Gaminio/Prekinio<br>vieneto kodas | Gaminio/Prekinio<br>vieneto pavadinimas | Pakuotés<br>pavadinimas | Kind of<br>package<br>Popierinė ir<br>kartoninė | supplied amount,<br>each                 | supplied amount, t                 | supplied amount, | supplied amount, t              | amount, each                | supplied amount, t             |                        | Recoupped<br>amount, t<br>0.00000 |
| Gaminio/Prekinio<br>vieneto kodas | Gaminio/Prekinio<br>vieneto pavadinimas | Pakuotés<br>pavadinimas | Kind of<br>package<br>Popierinė ir<br>kartoninė | supplied amount,<br>each                 | supplied amount, t                 | supplied amount, | supplied amount, t              | amount, each                | supplied amount, t             |                        | amount, t                         |

To form summary is allowed irrespective of whether there is at least one record in the product/packaging journal. In this case, all products/packages (supplied in the relevant quarter according to the product list and register of PAI data) are presented with values 0 in the datasheet. This gives the opportunity to form and approve a quarterly summary, despite the fact that it did not perform activities during that quarter – did not have any product/package market.

If the system does not set deficiencies in the summary, the status of the summary changes to "Summary approved".

| ream of goods/packaging<br><b>'ehicles</b>                                 |                                                                  | The last change  | 2018-05-25                                                      |
|----------------------------------------------------------------------------|------------------------------------------------------------------|------------------|-----------------------------------------------------------------|
| egistration of producers<br>018-05-24<br>eporting period<br>018 II quarter | Status<br>Summary approved<br>Stock to market from<br>2018-01-01 | ]                | Date of status<br>2018-05-25<br>Available on the market SV<br>- |
|                                                                            |                                                                  |                  |                                                                 |
| History of statuses                                                        | Status                                                           | User             | Comment                                                         |
|                                                                            | Status<br>Submitted for approval                                 | User             | Comment                                                         |
| Date of status                                                             |                                                                  |                  | Comment                                                         |
| Date of status                                                             | Submitted for approval                                           | In the Argenting | Comment                                                         |
| Date of status<br>2018-05-25<br>2018-05-25                                 | Submitted for approval                                           | Sistema          | Comment                                                         |

If the system set deficiencies in the summary, summary status changes in to "Deficiencies detected" and an additional "Deficiencies detected" column appears, which describes the errors. To correct the data and correct the deficiencies, click the "Edit journal" button.

| AI accounting                                | « Back                          |                         |                                    |              |                         |              |                |         |             |
|----------------------------------------------|---------------------------------|-------------------------|------------------------------------|--------------|-------------------------|--------------|----------------|---------|-------------|
| The journal and s<br>nanagement<br>formation | ummary of the org               | ganization of           | the market fo                      | or the supp  | ly of batt              | eries and ac | cumulators and | waste   |             |
| lournal                                      |                                 |                         |                                    |              |                         |              |                | [       | Edit journa |
| lournal                                      | v                               | \$                      | Mažmeninė prekyb#                  |              |                         |              |                |         | Edit journa |
| OURNAL                                       | * Good/packaging                | *<br>How obtain         | Mažmeninė prekybł<br>Activity type | Amount, each | Weight, t               | Document No. | Document date  | Comment | - 4         |
| Providing to market date                     | •<br>Goodipackaging<br>2 - Audi | -                       |                                    | Amount, each | Weight, t<br>503.500000 | Document No. | Document date  | Comment | - 4         |
| Providing to market date<br>2018-03-26       |                                 | How obtain              | Activity type                      |              | -                       | Document No. | Document date  | Comment | - 4         |
|                                              | 2 - Audi                        | How obtain<br>Pagaminta | Activity type<br>Mažmeniné prekyba | 50           | 503,500000              | Document No. | Document date  | Comment | - 4         |

If the summary is submitted late, the system will ask to indicate the reason for delay in the summary statement:

| Are you really want to approve summary?                     | ×  |
|-------------------------------------------------------------|----|
| Prašome įvesti suvestinės patvirtinimo vėlavimo priežastį ✔ |    |
|                                                             | 11 |
|                                                             |    |
| Cancel Approve                                              |    |

#### 1.3.7 Edit journal

The journal may need to be adjusted if the formed summary has errors and cannot be verified, or if the summary was formed before the end of the reporting period in order to view the interim summary. By clicking the "Edit journal" button, the status of the journal changes to the "Journal is being prepared" and you can continue to fill the data as part t of the "Add new journal entry" section.

| PAI accounting           | « Back           |             |                   |                 |           |              |               |         |           |
|--------------------------|------------------|-------------|-------------------|-----------------|-----------|--------------|---------------|---------|-----------|
| The journal ar           | nd summary of th | ne organiza | tion of the r     | narket fo       | n nacka   | aina and wa  | este managen  | nent    |           |
| no journarai             | ia summary or a  | ie organiza |                   | numorie         | n pacita  | ging and we  | isto munugon  | ion     |           |
| formation Journal        | Summary          |             |                   |                 |           |              |               |         |           |
| lournal                  | 1                |             |                   |                 |           |              |               |         | Edit jour |
| , o di i i di            |                  |             |                   |                 |           |              |               |         |           |
|                          |                  | 0           | 0                 |                 |           |              |               |         | ×         |
| Providing to market date | Good/packaging   | How obtain  | Activity type     | Amount,<br>each | Weight, t | Document No. | Document date | Comment |           |
|                          | 1 - Mašina       | Pagaminta   | Nuotolinė prekyba | 2               | 1.500000  |              |               |         |           |

#### **1.3.8** Presentation of the annual report for approval

When the time comes to submit an annual report on the product market and waste management organization, the user presses the "New Annual Report" button.

| Accouting of good                | ds/packaging stock to mark                                                                                                    | et and organisation    | of waste treatment | New journal New annual repo                 |
|----------------------------------|----------------------------------------------------------------------------------------------------|------------------------|--------------------|---------------------------------------------|
| Stream of goods/packaging<br>All | The reporting<br>¢ All                                                                                                    | r year Status<br>¢ All |                    | : Filter                                    |
| Date of status                   | Туре                                                                                                    | The reporting period   | Statue             |                                             |
| 2018-05-25                       | The journal and summary of the organization of<br>the market for the supply of vehicles and waste<br>management                |                        | Summary approved   | Previe                                      |
| 2018-05-25                       | The journal and summary of taxable products<br>(except batteries and accumulators) market and<br>waste management organization | d 2018 II quarter      | Summary approved   | Previe                                      |
| 5 Entries    Showing 11 to 1     | 12 of 12 entries.                                                                                                    |                        |                    | <ul> <li>1</li> <li>2</li> <li>3</li> </ul> |

Clicking the button opens the window for creating a new annual report. After entering the required data, the "Create" button is pressed.

| New annual report fo        | or suplying products | / packagings to the market a | nd organizing of | waste managen               | nent |
|-----------------------------|----------------------|------------------------------|------------------|-----------------------------|------|
| Stream of goods/packaging + |                      | The reporting year 😐         |                  |                             |      |
|                             |                      | \$                           |                  |                             | \$   |
| Registration of Producers * | Status               | Stock to market from         |                  | Available on the market til |      |
|                             | *                    | 8                            | 8                |                             | 8    |
| Create                      |                      |                              |                  |                             |      |

A report can only be formed if the register of PAI is valid for at least one day from the specified reporting period and when all the summaries for this reporting period are approved. When you create a report and want to submit it, the "Submit" button is pressed.

| Al ac      | counting                                                                  |   |                                    |                               |                             | Pro                   |
|------------|---------------------------------------------------------------------------|---|------------------------------------|-------------------------------|-----------------------------|-----------------------|
|            | _                                                                         |   |                                    |                               |                             | _                     |
| port In    | formation                                                                 |   |                                    |                               |                             |                       |
|            |                                                                           |   |                                    |                               |                             |                       |
| kyba LR y  | idaus rinkai Iš viso LR vidaus rinkai                                     | i |                                    |                               |                             |                       |
| skyba LR v | idaus rinkai Iš viso LR vidaus rinka                                      | i |                                    |                               |                             |                       |
|            | idaus rinkai Iš viso LR vidaus rinka<br>/bės įgyvendinimo būdas: Individu |   |                                    |                               |                             |                       |
|            |                                                                           |   | Produced and supplied amount, each | Produced and supplied amount, | Total supplied amount, each | Total supplied amount |

If the report is approved, the status changes to "Annual report accepted".

| PAI accounting « Back                                                    |                              |                                                                               |                                                          |
|--------------------------------------------------------------------------|------------------------------|-------------------------------------------------------------------------------|----------------------------------------------------------|
| PAI accounting                                                           |                              |                                                                               |                                                          |
| Stream of goodspackaging<br>Vehicles<br>Status<br>Annual report accepted | Date of status<br>2018-07-22 | Registration of producers<br>2018-05-24<br>Stock to market from<br>2018-01-01 | Reporting period<br>2018<br>Available on the market till |
| History of statuses                                                      | Status                       | User                                                                          | Comment                                                  |
| 2018-07-22                                                               | Annual report accepted       | ·                                                                             |                                                          |

If the report detects deficiencies, the status changes to "Annual report rejected" and in the "Information" section, you can see a description of the errors and a specified revision term in the notes.

| PAI accounting « Back                                                     |                                  |                                                                               |                                                               |  |
|---------------------------------------------------------------------------|----------------------------------|-------------------------------------------------------------------------------|---------------------------------------------------------------|--|
| PAI accounting                                                            |                                  |                                                                               |                                                               |  |
| Report Information                                                        |                                  |                                                                               |                                                               |  |
| Stream of goods/packaging<br>Vehicles<br>Status<br>Annual report rejected | Date of status<br>2018-07-22     | Registration of producers<br>2018-05-24<br>Stock to market from<br>2018-01-01 | Reporting period<br>2018<br>Available on the market till<br>- |  |
| History of statuses                                                       |                                  |                                                                               |                                                               |  |
| Date of status                                                            | Statue<br>Annual report rejected | User                                                                          | Comment                                                       |  |

## 1.4 Packaging accounting

#### **1.4.1** Preview the list of sales units

To preview list of sales units you need to click on "PAI accounting" and press "List of products/sales units". You can choose packages stream in the preview form:

| PAI accounting            | Accounting of goods/packaging sto | ck to market and organisation of waste trea | tment List of products | sales units Vinsle manap | ement contracts Docume | stary evidence              |
|---------------------------|-----------------------------------|---------------------------------------------|------------------------|--------------------------|------------------------|-----------------------------|
|                           |                                   |                                             |                        |                          |                        |                             |
|                           |                                   |                                             |                        |                          |                        |                             |
| _ist of produc            | ts/sales units                    |                                             |                        |                          |                        |                             |
|                           |                                   |                                             |                        |                          |                        |                             |
|                           |                                   |                                             |                        |                          |                        |                             |
| Stream of goods/backaging |                                   | Registration of Producers                   | Status                 | Stock to n               | iarket from 🧳          | wailable on the market till |

| PAI accounting              | Accouting of goods/packa | ging stock to mar | rket and organisation of waste | e treatment | List of products/sa | iles units | Waste management contract | ts Doc | cumentary evidence           |   |
|-----------------------------|--------------------------|-------------------|--------------------------------|-------------|---------------------|------------|---------------------------|--------|------------------------------|---|
| List of products/           | sales units              |                   |                                |             |                     |            |                           |        |                              |   |
| Stream of goods/packaging * |                          | _                 | Registration of Producers *    |             | Status              |            | Stock to market from      |        | Available on the market till |   |
|                             |                          |                   |                                |             |                     |            |                           |        |                              |   |
| Packages                    |                          | •                 | 2018-02-14                     | +           | Registered          | 8          | 2018-01-01                | a      |                              | 6 |
| Packages                    |                          | ÷                 | 2018-02-14                     | •           | Registered          | 8          | 2018-01-01                | A      |                              | 6 |
| Packages                    |                          | ÷                 | 2018-02-14                     | \$          | Registered          | 8          | 2018-01-01                | A      |                              | 6 |
|                             | Name of ono              | ¢                 | 2018-02-14                     |             | -                   |            |                           |        | ]×                           | 6 |
| Packages                    | Name of goo              | ¢                 | 2018-02-14                     |             | Registered          |            | 2018-01-01                |        | ] <b></b>                    | E |
|                             | Name of goo              | ¢                 | 2018-02-14                     |             | -                   |            |                           |        | ]                            | 6 |
|                             | Name of goo              | ¢                 | 2018-02-14                     |             | to market from      |            |                           |        |                              | 6 |

There is a filter on the list of sales units, which contains some data and a click on button, will find a corresponding values. Click on the  $\times$  button will clear the filter.

| PAI accounting                  | Accouting of goods/packagi | ing stock to mar | ket and organisation of wast | e treatment | List of products/sale | s units | Waste management contract    | ls Doc | umentary evidence            |   |
|---------------------------------|----------------------------|------------------|------------------------------|-------------|-----------------------|---------|------------------------------|--------|------------------------------|---|
| List of products                | sales units                |                  |                              |             |                       |         |                              |        |                              |   |
| Stream of goods/packaging 🖊     |                            |                  | Registration of Producers +  | 3           | Status                |         | Stock to market from         |        | Available on the market till |   |
|                                 |                            |                  |                              |             |                       | 0       | 2018-01-01                   | 0      |                              | A |
| Packages                        |                            | ÷                | 2018-02-14                   | ÷           | Registered            | A       | 2018-01-01                   | 8      |                              | G |
|                                 | Name of good               |                  | 2018-02-14                   |             |                       |         |                              |        | <u>्</u> ×                   |   |
| Packages Code of good/packaging | Name of good               |                  | 2018-02-14                   |             | Registered            |         | Available in the marketing t |        |                              |   |
|                                 | Name of good               |                  | 2018-02-14                   |             |                       |         |                              |        | ]                            |   |
|                                 | Name of good               |                  | 2018-02-14                   |             | to market from        |         |                              |        |                              |   |

#### 1.4.2 Add new sales unit

To add a new product in the list of sales unit, press the + button + and the product will add to the list.

| PAI accounting              | Accouting of goods/packaging sto | ck to market and organisation | of waste treatm | ent List of products/sa | les units | Waste management contract     | s Doct | umentary evidence            |   |
|-----------------------------|----------------------------------|-------------------------------|-----------------|-------------------------|-----------|-------------------------------|--------|------------------------------|---|
| List of products/           | sales units                      |                               |                 |                         |           |                               |        |                              |   |
| Stream of goods/packaging + |                                  | Registration of Prod          | ucers 🔶         | Status                  |           | Stock to market from          |        | Available on the market till |   |
| Packages                    |                                  | \$ 2018-02-14                 | \$              | Registered              | 8         | 2018-01-01                    | A      |                              | Ð |
|                             |                                  |                               |                 |                         |           |                               |        |                              |   |
|                             |                                  |                               |                 |                         |           |                               |        | ् <b>×</b>                   |   |
| *Code of good/packaging     | Name of good/pack                | aging                         | Sto             | ck to market from       |           | Available in the marketing ti | 11     |                              |   |
|                             |                                  |                               |                 |                         |           |                               |        | +                            | ٦ |
| 123                         | rite                             |                               | 201             | 8-07-02                 |           |                               |        | ∕₩ @                         |   |
| 12354689                    | Batų dėžė                        |                               |                 | 8-01-01                 |           |                               |        | / 1 0                        |   |

The sales unit code must be unique within the product / sales units list.

#### 1.4.3 Edit a sales unit

In the sales units list each entry has a 🖍 button clicking on it opens the entry editing form:

| AI accounting              | Accouting o | of goods/packaging s | tock to ma | arket and organisation of waste | e treatme | nt List of products/sale | es units | Waste management contracts     | Doo | umentary evidence            |   |
|----------------------------|-------------|----------------------|------------|---------------------------------|-----------|--------------------------|----------|--------------------------------|-----|------------------------------|---|
| ist of product             | s/sales u   | inits                |            |                                 |           |                          |          |                                |     |                              |   |
| tream of goods/packaging + |             |                      |            | Registration of Producers +     |           | Status                   |          | Stock to market from           |     | Available on the market till |   |
| Packages                   |             |                      | ٥          | 2018-02-14                      | ÷         | Registered               | A        | 2018-01-01                     | A   |                              | ł |
|                            |             |                      |            |                                 |           |                          |          |                                |     |                              |   |
|                            |             |                      |            |                                 |           |                          |          |                                |     |                              |   |
|                            |             |                      |            |                                 |           |                          |          |                                |     | ۹. <b>×</b>                  |   |
| *Code of good/packaging    |             | Name of good/pac     | xaging     |                                 | Stoc      | * to market from         |          | Available in the marketing til |     | ۹ 🗙                          |   |
| *Code of good/packaging    | <br>        | Name of good/pac     | xaging     |                                 | stoo      | * to market from         |          | Available in the marketing til |     | ۹×<br>+                      |   |
| *Code of good/packaging    | <br>        | Name of good/pac     | kaging     |                                 |           | ik to market from        |          | Available in the marketing til |     |                              |   |

When the information is corrected, the button  $\leq$  is pressed and the entry is saved. If you press  $\geq$  button, the edit is canceled.

#### 1.4.4 Remove sales unit

In the list near every sales unit has a button  $\overline{III}$ , which click on to remove product from the list.

| PAI accounting                      | ccouting of goods/packaging stock to r | narket and organisation of waste t | reatment List of products/sale | s units | Waste management contracts    | Doc | umentary evidence            |   |
|-------------------------------------|----------------------------------------|------------------------------------|--------------------------------|---------|-------------------------------|-----|------------------------------|---|
| List of products/sa                 | ales units                             |                                    |                                |         |                               |     |                              |   |
| Stream of goods/packaging 🔶         |                                        | Registration of Producers 🛊        | Status                         |         | Stock to market from          |     | Available on the market till |   |
| Packages                            | \$                                     | 2018-02-14                         | Registered                     | A       | 2018-01-01                    | A   |                              | e |
| <sup>+</sup> Code of good/packaging | Name of good/packaging                 |                                    | Stock to market from           |         | Available in the marketing ti | 1   | Q <b>X</b>                   |   |
|                                     |                                        |                                    |                                |         |                               |     | +                            |   |
| 123                                 | rite                                   |                                    | 2018-07-02                     |         |                               |     | / 10                         | 4 |
|                                     |                                        |                                    |                                |         |                               |     |                              |   |

Sales unit cannot be removed if it is used in the journal that contains status "Summary is being formed" or "Submitted for approval" or "Summary approved".

#### 1.4.5 Sales units packaging

1.4.5.1 Preview the sales units packages list

In the list of sales units there is a button  $\hat{\phi}$ 

which click on it to open form of list of sales units packages.

| Type       Description       Package category       Package kind       Package anount in sale unit       Sale unit in the package       Package weight, t (%)       Recycled / Unprocessed       Stock to the market time market time market ti                                                                                                    | Code of goodpackaging       Name of goodpackaging       stock to market from       available in the marketing till         23       rite       2018 07 02       Image: Code of goodpackaging       Employed of goodpackaging       Employed                                                                                                    |                     |             |        |                   | stration of Producers *<br>18-02-14 | • Registere        | ed.       |              | omarket from<br>-01-01 | 8                  | e on the market ti |   |
|----------------------------------------------------------------------------------------------------|----------------------------------------------------------------------------------------------------|---------------------|-------------|--------|-------------------|-------------------------------------|--------------------|-----------|--------------|------------------------|--------------------|--------------------|---|
|                                                                                                    |                                                                                                    | *Code of good/packa | ging        | Name o | of good/packaging |                                     | Stock to market fr | om        | Available in | the marketing till     |                    | ् <b>×</b>         |   |
| unit code Sale unit name Sale unit stock to market from Sale unit available on the market SN   inte 2018-07-02 Image: Sale unit available on the market SN   tration of producers for packages Registration of producers for packages status Packages stock to market from   18-02-14 Registration of producers for packages status Packages stock to market from Packages available on the market SN   18-02-14 Image: Sale unit available on the market SN Packages stock to market from Packages available on the market SN   18-02-14 Image: Sale unit available on the market SN Packages stock to market from Packages available on the market SN   18-02-14 Image: Sale unit available on the market SN Packages stock to market from Packages available on the market SN   18-02-14 Image: Sale unit available on the market SN Image: Sale unit available on the market SN Packages available on the market SN   18-02-14 Image: Sale unit available on the market SN Image: Sale unit for amount for amount for amount for amount for amount for be packages Sale unit available on the market for market for mar                                                                                                    | nt code Sale unit name Sale unit stock to market from Sale unit available on the market N<br>rite 2018-07-02<br>Packages stock to market from Packages available on the market N<br>Packages stock to market from Packages available on the market N<br>Packages stock to market from Packages available on the market N<br>Packages available on the market N<br>Package attegory Package attegory Packages amount for all on the package<br>amount for the package<br>Package attegory Ar PET antime (refine)<br>Packages available on the market N<br>Package attegory Package N<br>Package attegory Package N<br>Package attegory Package Sale units<br>Package attegory N<br>Package attegory N<br>Package attegory N<br>Package attegory N<br>Package attegory N<br>Package Attegory N<br>Package Attegory N<br>Package | 23                  |             | rite   | -20               |                                     | 2018-07-02         |           |              |                        |                    |                    |   |
| unit code Sale unit name Sale unit strukter from Sale unit available on the market SM interest of producers for packages interest of producers for packages status Registered Interest of Packages stock to market from Packages status Registered Interest of Packages stock to market from Packages interest of Packages available on the market SM interest of Packages available on the market SM interest of Packages stock to market from Packages status Registered Interest of Packages stock to market from Packages available on the market SM interest of Packages available on the market SM interest of Packages available on the market SM interest of Packages available on the market SM interest of Packages available on the market SM interest of Packages available on the market SM interest of Packages available on the market SM interest of Packages available on the market SM interest of Packages available on the market SM interest of Packages available on the market SM interest of Package at agong Package kind Interest of Packages amount for Backage amount for Backage and Interest of Package at agong Package kind Interest of Packages amount for Backage at agong Package interest of Package at agong Package kind Interest of Package Interest of Package Interest of | nt code Sale unit name Sale unit stock to market from Sale unit available on the market NV  Trite  Tation of producers for packages B-02:14  Type Description Package category Package kind Packages mount for sale unit amount for sale unit am                                                                                                    |                     |             |        |                   | List of only                        | unit na alva a     |           |              |                        |                    |                    |   |
| inite 2018-07-02     tration of producers for packages     Registration of producers for packages   18-02-14     Registered     Packages   Sale units   Type   Description     Package category   Packages kind   amount for<br>sale unit<br>sale unit<br>the packages   Sale units   amount for<br>sale unit<br>sale unit   the package   Sale units<br>amount for<br>sale unit   sale unit   amount for<br>sale unit<br>sale unit   amount for<br>sale unit   sale unit<br>sale unit   sale unit<br>sale unit   amount for<br>sale unit   sale unit<br>sale unit   amount for<br>sale unit<br>the package   amount for<br>sale unit   amount for<br>sale unit   amount for<br>sale unit   amount for<br>sale unit<br>the package   amount for<br>sale unit   amount for<br>sale unit <th>Image: constraint of producers for packages Registration of producers for packages status Packages stock to market from Packages available on the market flow   8 02-14 Registrated 2018-01-01 Package Packages Sale units Package Sale units   Type Description Package category Package kind Packages Sale units Package Sale units Package   Type Description Grupiné (antriné) 47 - PET antriné (trefiné) 0 4 0.020000 Neperditama 2018-07-01 Image: status   usable not deposite dadagei figdgf Grupiné (antriné) 77 - PET antriné (trefiné) 0 1 0.000001 Neperditama 2018-07-01 Image: status</th> <th></th> <th></th> <th></th> <th></th> <th>List of sale</th> <th></th> <th></th> <th></th> <th></th> <th></th> <th></th> <th></th>                                                                                                    | Image: constraint of producers for packages Registration of producers for packages status Packages stock to market from Packages available on the market flow   8 02-14 Registrated 2018-01-01 Package Packages Sale units Package Sale units   Type Description Package category Package kind Packages Sale units Package Sale units Package   Type Description Grupiné (antriné) 47 - PET antriné (trefiné) 0 4 0.020000 Neperditama 2018-07-01 Image: status   usable not deposite dadagei figdgf Grupiné (antriné) 77 - PET antriné (trefiné) 0 1 0.000001 Neperditama 2018-07-01 Image: status                                                                                                    |                     |             |        |                   | List of sale                        |                    |           |              |                        |                    |                    |   |
| tration of producers for packages       Registration of producers for packages status       Packages stock to market from       Packages available on the market tW         18-02-14       Image: Comparison of producers for packages status       Packages stock to market from       Packages available on the market tW         18-02-14       Image: Comparison of producers for packages status       Image: Comparison of producers for packages status       Packages stock to market from       Packages available on the market tW         Image: Comparison of producers for packages       Image: Comparison of producers for packages status       Image: Comparison of producers for packages status       Packages stock to market from       Image: Comparison of producers for packages status       Image: Comparison of producers for packages status       Packages stock to market from       Image: Comparison of producers for packages status       Image: Comparison of producers for packages status       Packages stock to market from       Image: Comparison of producers for packages status       Image: Comparison of producers for packages status       Packages stock to market from       Image: Comparison of producers for packages status       Image: Comparison of producers for packages status       Packages stock to market from       Image: Comparison of producers for packages stock to market from       Image: Comparison of producers for packages stock to market from       Image: Comparison of producers for packages stock to market from       Image: Comparison of producers for packages stock to market from       Image: Comparison of producers for packages stock                                                                                                    | radion of producers for packages       Registration of producers for packages status       Packages stock to market from       Packages available on the market fW         8-02-14       A       Registration of producers for packages status       Packages stock to market from       Packages available on the market fW         v       Image: Comparison of producers for packages status       Packages       Sale units       Package       Sale units       Package       Stock to       Market from       Available on       Package       Stock to       Market from       Package       Stock to       Market from       Package       Sale units       Package       Sale units       Package       Stock to       Market from       Package       Stock to       Package       Stock to       Package       Stock to       <                                                                                                    |                     |             | Д      |                   | ۵                                   |                    |           | n            |                        | available on the I | market till        |   |
| IB-02-14       Registered       2018-01-01         Vertication       Registered       2018-01-01         Vertication       Package category       Package category       Pac                                                                                                    | B-02-14       Registered       2018-01-01         Image: second second sec                                                                                                    |                     |             |        |                   |                                     |                    |           |              |                        |                    |                    |   |
| *       Image: Second Second Sec                                         | *       Image: Stock to the market from the market from themarket from themarket from themarket from t                                                                                                    |                     | r packages  | А      |                   |                                     |                    |           | m            |                        | s available on the | e market til       |   |
| Type       Description       Package category       Package kind       Packages amount for sele units amount in the package       Sale units amount in the package       Recycled / Unprocessed       Stock to the market from the market fill         *       •       •       •       •       •       •       •       •         igle use not deposite refund packaging       fgdgf       Grupiné (antriné)       47 - PET antriné (tretiné) daugkariné       0       1       0.020000       Neperdirbarna       2018-07-01       •       •                                                                                                    | Type       Description       Package category       Package kind       Package amount for sale units amount for the package       Sale units amount for the package       Recycled / Unprocessed       Stock to market from the market for the market for the package         •       •       •       •       •       •       •       •       •       •       •       •       •       •       •       •       •       •       •       •       •       •       •       •       •       •       •       •       •       •       •       •       •       •       •       •       •       •       •       •       •       •       •       •       •       •       •       •       •       •       •       •       •       •       •       •       •       •       •       •       •       •       •       •       •       •       •       •       •       •       •       •       •       •       •       •       •       •       •       •       •       •       •       •       •       •       •       •       •       •       •       •       •       •       •       •       •       •                                                                                                    |                     |             | -      |                   | _                                   |                    |           |              | -                      |                    |                    |   |
| Type     Description     Package category     Package kind     amount for<br>sale unit     amount in<br>the package     Package<br>weight, t (*)     Negerificant     Negerificant       •     •     •     •     •     •     •     •     •       •     •     •     •     •     •     •     •     •       •     •     •     •     •     •     •     •     •       •     •     •     •     •     •     •     •     •       •     •     •     •     •     •     •     •     •       •     •     •     •     •     •     •     •     •       •     •     •     •     •     •     •     •     •       •     •     •     •     •     •     •     •     •       •     •     •     •     •     •     •     •     •       •     •     •     •     •     •     •     •     •       •     •     •     •     •     •     •     •     •       •     •     •     •     •     •     •     • <td>Type     Description     Package category     Package kind     amount for<br/>sele unit     amount in<br/>the package     Package<br/>weight, t%     The package     Recycled 7<br/>Unprocessed     Stock to<br/>market from     the market<br/>till       •     •     •     •     •     •     •     •     •     •       •     •     •     •     •     •     •     •     •     •     •       gle use not deposite<br/>effund packaging     figdgf     Grupiné (antriné)     47 - PET antriné (trefiné)<br/>daugkariné     0     4     0.020000     Neperdirbarna     2018-07-01     •</td> <td>*</td> <td></td> <td></td> <td>•</td> <td>•</td> <td></td> <td></td> <td></td> <td>0</td> <td></td> <td></td> <td>×</td>                                                                                                    | Type     Description     Package category     Package kind     amount for<br>sele unit     amount in<br>the package     Package<br>weight, t%     The package     Recycled 7<br>Unprocessed     Stock to<br>market from     the market<br>till       •     •     •     •     •     •     •     •     •     •       •     •     •     •     •     •     •     •     •     •     •       gle use not deposite<br>effund packaging     figdgf     Grupiné (antriné)     47 - PET antriné (trefiné)<br>daugkariné     0     4     0.020000     Neperdirbarna     2018-07-01     •                                                                                                    | *                   |             |        | •                 | •                                   |                    |           |              | 0                      |                    |                    | × |
| ngie-use not deposit-<br>refund packaging figdgf Grupiné (antriné) 47 - PET antriné (trešiné)<br>ausable not deposit-<br>refund packaging digdg Grupiné (antriné) 77 - PET antriné (trešiné)<br>sursuble a savorms 0 1 0.00001 Neperdirbarna 2018-07-01                                                                                                    | gie use not deposite<br>effund packaging dgdg Grupiné (antriné) 77-PET antriné (trefiné) 0 1 0.00000 Neperdirbama 2018-07-01 1                                                                                                    | Турә                | Description |        | Package category  | Package kind                        | amount for         | amount In |              |                        |                    | the market         |   |
| refund packaging to the second second | efund packaging     riggin     regin (antine)     regin (antine)     reg <threg< th=""> <thregin (antine)<="" <="" td=""><td></td><td></td><td></td><td>0</td><td></td><td></td><td></td><td></td><td>0</td><td></td><td></td><td>+</td></thregin></threg<>                                                                                                    |                     |             |        | 0                 |                                     |                    |           |              | 0                      |                    |                    | + |
| susate not deposi-<br>digdg Grupinė (antrinė) sunaudota savoms 0 1 0.000001 Neperdirbama 2018-07-01                                                                                                    | usable not deposit-<br>we not devoire digdg Grupiné (antriné) sunaudota savoms 0 1 0.000001 Neperdirbama 2018-07-01                                                                                                    |                     | fgdgf       |        | Grupinė (antrinė) |                                     | 0                  | 4         | 0.020000     | Neperdirbama           | 2018-07-01         |                    |   |
|                                                                                                    |                                                                                                    |                     | dgdg        |        | Grupinė (antrinė) | sunaudota savoms                    | 0                  | 1         | 0.000001     | Neperdirbarna          | 2018-07-01         |                    |   |

a corresponding values. Click on the × button will clear the filter.

| Ŧ    |             | 0                | 0            |                                     |                                        |                          | 0                         |                         |                              | × |
|------|-------------|------------------|--------------|-------------------------------------|----------------------------------------|--------------------------|---------------------------|-------------------------|------------------------------|---|
| Туре | Description | Package category | Package kind | Packages<br>amount for<br>sale unit | Sale units<br>amount in<br>the package | Package<br>weight, t (9) | Recycled /<br>Unprocessed | Stock to<br>market from | Available on the market till |   |

## 1.4.5.2 Add new sales unit packages

To add new entry in the sales units list, need to click on the + button after filling in the entry line:

| ٣                                           |             | 0                 | 0                                                          |                                     |                                        |                          | 0                         |                         |                              | ्<br>× |
|---------------------------------------------|-------------|-------------------|------------------------------------------------------------|-------------------------------------|----------------------------------------|--------------------------|---------------------------|-------------------------|------------------------------|--------|
| Турә                                        | Description | Package category  | Package kind                                               | Packages<br>amount for<br>sale unit | Sale units<br>amount in<br>the package | Package<br>weight, t (9) | Recycled /<br>Unprocessed | Stock to<br>market from | Available on the market till |        |
| Ŧ                                           |             | 0                 | 0                                                          |                                     |                                        |                          | •                         |                         |                              | +      |
| Single-use not deposit-<br>refund packaging | fgdgf       | Grupinė (antrinė) | 47 - PET antrinė (tretinė)<br>daugkartinė                  | 0                                   | 4                                      | 0.020000                 | Neperdirbarna             | 2018-07-01              |                              | 1      |
| Reusable not deposit-<br>refund packaging   | dgdg        | Grupinė (antrinė) | 77 - PET antrinė (tretinė)<br>sunaudota savoms<br>reikmėms | 0                                   | 1                                      | 0.000001                 | Neperdirbama              | 2018-07-01              |                              | 1      |

The sales unit packaging may only be entered in such a way that it complies with data of register of PAI.

#### 1.4.5.3 Edit a sales unit package

In the sales units packages list each packages has a button *clicking* on it opens the packages editing form.

| Ŧ                                         |             | 0                       | 0                                                          |                                     |                                        |                          | 0                         |                         |                              | ्<br>× |
|-------------------------------------------|-------------|-------------------------|------------------------------------------------------------|-------------------------------------|----------------------------------------|--------------------------|---------------------------|-------------------------|------------------------------|--------|
| Туре                                      | Description | Package category        | Package kind                                               | Packages<br>amount for<br>sale unit | Sale units<br>amount in<br>the package | Package<br>weight, t (9) | Recycled /<br>Unprocessed | Stock to<br>market from | Avallable on the market till |        |
| *                                         |             |                         | 0                                                          |                                     |                                        |                          | 0                         |                         |                              | +      |
| Single-use not de +                       | fgdgf       | Grupinė (antrinė) 🛛 🛛 🛛 | 47 - PET antrinė (tretis                                   | 0                                   | 4                                      | 0.020000                 | Neperdirbarna o           | 2018-07-01              |                              | ×      |
| Reusable not deposit-<br>refund packaging | dgdg        | Grupinė (antrinė)       | 77 - PET antrinė (tretinė)<br>sunaudota savoms<br>reikmėms | 0                                   | 1                                      | 0.000001                 | Neperdirbarna             | 2018-07-01              |                              | 1      |

When the information is corrected, the button  $\checkmark$  is pressed and the entry is saved. If you press  $\times$  button, the edit is canceled.

#### 1.4.5.4 Remove sales unit package

In the sales units packages list next to each introduced package is a button  $\overline{\mathbf{W}}$ , which click on to remove entry from the list.

Prekinio vieneto pakuočių sąraše prie prekinio vieneto pakuotės yra mygtukas 🖤 , kurį paspaudus bus pašalinama prekinio vieneto pakuotė iš prekinio vieneto pakuočių sąrašo.

| ie unit code                                                                              |              |   | Sale unit name              |                                                            | Sale unit sto                       | ck to market from                      | 1                        | Sale unit                 | avallable on the r      | narket till                  |        |   |
|-------------------------------------------------------------------------------------------|--------------|---|-----------------------------|------------------------------------------------------------|-------------------------------------|----------------------------------------|--------------------------|---------------------------|-------------------------|------------------------------|--------|---|
| 123                                                                                       |              | ₿ | rite                        | A                                                          | 2018-07-0                           | 12                                     |                          | A                         |                         |                              |        | 6 |
| gistration of producers                                                                   | for packages |   | Registration of producers f | br packages status                                         | Packages st                         | ock to market fro                      | m                        | Package                   | s avallable on the      | market till                  |        |   |
| 2018-02-14                                                                                |              | A | Registered                  | Ð                                                          | 2018-01-0                           | 01                                     |                          | 8                         |                         |                              |        | 6 |
|                                                                                           | r            |   | 0                           | 0                                                          |                                     |                                        |                          | 0                         |                         |                              | ۹<br>× |   |
| Type Type Single-use not deposit- refund packaging Reusable not deposit- refund packaging | Description  |   | Package category            | Package kind                                               | Packages<br>amount for<br>sale unit | Sale units<br>amount in<br>the package | Package<br>weight, t (9) | Recycled /<br>Unprocessed | Stock to<br>market from | Available on the market till |        |   |
| ,                                                                                         | ·            |   | •                           | •                                                          |                                     |                                        |                          | 0                         |                         |                              | +      |   |
|                                                                                           | fgdgf        |   | Grupinė (antrinė)           | 47 - PET antrinė (tretinė)<br>daugkartinė                  | 0                                   | 4                                      | 0.020000                 | Neperdirbama              | 2018-07-01              |                              | 1      |   |
|                                                                                           | dgdg         |   | Grupinė (antrinė)           | 77 - PET antrinė (tretinė)<br>sunaudota savoms<br>reikmėms | 0                                   | 1                                      | 0.000001                 | Neperdirbama              | 2018-07-01              |                              | -      |   |
|                                                                                           |              |   |                             |                                                            |                                     |                                        |                          |                           |                         |                              |        |   |
|                                                                                           |              |   |                             |                                                            |                                     |                                        |                          |                           |                         |                              |        |   |
|                                                                                           |              |   |                             |                                                            |                                     |                                        |                          |                           |                         |                              |        |   |
|                                                                                           |              |   |                             |                                                            |                                     |                                        |                          |                           |                         |                              |        |   |
|                                                                                           |              |   |                             |                                                            |                                     |                                        |                          |                           |                         |                              |        |   |

Sales units package cannot be removed if it is used in the PAI accounting of packages journal that contains status "Summary is being formed" or "Summary formed" or "Submitted for approval" or "Summary approved". The entry from the list can only be removed if it has been never used in the journal. If the sales unit has been used in the journal, then it is not necessary to remove it, but to indicate the date "Available on the market till".

Negalima šalinti, jei prekinio vieneto pakuotė įtraukta į GII pakuočių apskaitos formuojamą suvestinę arba suformuotą suvestinę, arba pateiktą tvirtinimui suvestinę, arba patvirtintą suvestinę. Pakuotę galima šalinti tik tada, jei ji niekada nebuvo tiekta rinkai. Jei pakuotė buvo tiekta rinkai, tai reikia ne šalinti ją, o nurodyti "Stock to market from" datą.

#### 1.4.6 The accounting of the organization of the market for packaging and waste management

#### 1.4.6.1 Preview the list of journal, summary and annual report

An overview of the list of journal, summaries and annual reports on the market for packaging and waste management is provided in conjunction with a review of the list of journal, summaries and annual reports on the distribution of products and waste management.

This form contains a data filter that allows to select the desired journals, summaries or annual reports:

| Accouting of go                       | oods/packaging stock to marke                                                                      | et and organisation  | n of waste treatment      | New journal New annual report |
|---------------------------------------|----------------------------------------------------------------------------------------------------|----------------------|---------------------------|-------------------------------|
| Stream of goods/packaging<br>Packages | The reporting ,<br>+ All                                                                           | year Status<br>¢ All |                           | ÷ Filter                      |
| Date of status                        | Турэ                                                                                               | The reporting period | Status                    |                               |
| 2018-07-20                            | The journal and summary of the organization of<br>the market for packaging and waste<br>management | 2018 III quarter     | Journal is being prepared | Preview                       |
| 2018-06-27                            | The journal and summary of the organization of<br>the market for packaging and waste<br>management | 2018 II quarter      | Summary formed            | Preview                       |
| 2018-06-26                            | The journal and summary of the organization of<br>the market for packaging and waste<br>management | 2018 I quarter       | Summary formed            | Preview                       |
| 2018-05-28                            | Annual report on the organization of the market<br>for packaging and waste management              | 2018                 | Not valid                 | Preview                       |

## 1.4.6.2 Create a new journal

The journals, summaries, annual reports list contains "New journal" button when click on it, a new magazine creation window opens:

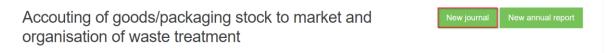

After entering the required data, the "Create" button is pressed.

| Stream of goods/backaging 🛩<br>Packages |            |                      |                              |   |
|-----------------------------------------|------------|----------------------|------------------------------|---|
| Registration of Producers 🔹             | Status     | Stock to market from | Available on the market till |   |
| 2018-02-14                              | Registered | B 2018-01-01         | ۵                            | 6 |
| rear of journal 🌸                       |            | Quarter of journal 👄 |                              |   |
| 2018                                    |            | e II quarter         |                              |   |

| PAI accounting           | « Back           |               |               |                 |              |               |         |           |
|--------------------------|------------------|---------------|---------------|-----------------|--------------|---------------|---------|-----------|
| The journal an           | d summary of the | e organizatio | on of the m   | arket for       | packaging an | id waste mana | agement | Form summ |
| Information Journal      |                  |               |               |                 |              |               |         |           |
| Journal                  |                  |               |               |                 |              |               |         |           |
|                          |                  |               |               |                 | []           |               |         | ٩×        |
| Providing to market date | Good/packaging   | How obtain    | Activity type | Amount,<br>each | Document No. | Document date | Comment |           |
|                          | T                | 0             | 0             |                 |              |               |         | +         |
|                          |                  |               | No            | records         |              |               |         |           |

In the "Information" section, you can view the history of the journal and summary statuses.

| The journal and summary of the<br>Information Journal<br>Stream of goods/packaging<br>Packages<br>Registration of producers<br>2018-02-14<br>Reporting period<br>2018 III quarter<br>History of statuses | The last che<br>Status<br>Journal is being prepared<br>Stock to market from | packaging and waste management Form summary hange Date of status 2018-07-20 Available on the market SV |
|----------------------------------------------------------------------------------------------------|-----------------------------------------------------------------------------|----------------------------------------------------------------------------------------------------|
| Packages<br>Registration of producers<br>2018-02-14<br>Reporting period<br>2018 III quarter                                                                                                    | Status Journal is being prepared Stock to market from                       | Date of status<br>2018-07-20                                                                           |
| History of statuses                                                                                                    | 2018-01-01                                                                  | -                                                                                                    |
| Date of status Status                                                                                                    | User<br>being prepared                                                      | Comment                                                                                                |

1.4.6.3 Preview the journal

In the journal and summary form, clicking on the "Journal" section will open the journal preview form:

| he journal a                | nd summary of the    | e organizat  | ion of the m                                                | narket fo       | r packaging  | and waste ma  | nagement | Form summ  | na <b>ry</b> |
|-----------------------------|----------------------|--------------|-------------------------------------------------------------|-----------------|--------------|---------------|----------|------------|--------------|
|                             |                      |              |                                                             |                 |              |               |          |            |              |
| formation Journal           |                      |              |                                                             |                 |              |               |          |            |              |
| ournal                      |                      |              |                                                             |                 |              |               |          |            |              |
|                             |                      |              |                                                             |                 |              |               |          |            |              |
|                             |                      | 0            | 0                                                           |                 |              |               |          | ् <b>×</b> |              |
| Providing to market<br>date | Good/packaging       | How obtain   | Activity type                                               | Amount,<br>each | Document No. | Document date | Comment  |            |              |
|                             | -                    | 0            | 0                                                           |                 |              |               |          | +          |              |
| 2018-07-03                  | 12354689 - Batų dėžė | Susigrąžinta | lšvežimas iš LR<br>vidaus rinkos per<br>trečiuosius asmenis | 3               |              |               |          |            | 4            |
|                             |                      |              |                                                             |                 |              |               |          |            |              |

The journal contains a data filters, which contains some data and a click on button, will find a corresponding values. Click on the × button will clear the filter.

|                          | *              | •          | •             |                 |              |               |         | <b>∝×</b> |
|--------------------------|----------------|------------|---------------|-----------------|--------------|---------------|---------|-----------|
| Providing to market date | Good/packaging | How obtain | Activity type | Amount,<br>each | Document No. | Document date | Comment |           |

# 1.4.6.4 Add new journal entry

To add new entry in the journal, need to click on the + button after filling in the entry line:

|                          | -                    | 0            | 0                                                           |                 |              |               |         | ۹ <b>×</b> |
|--------------------------|----------------------|--------------|-------------------------------------------------------------|-----------------|--------------|---------------|---------|------------|
| Providing to market date | Good/packaging       | How obtain   | Activity type                                               | Amount,<br>each | Document No. | Document date | Comment |            |
|                          | -                    | 0            | 0                                                           |                 |              |               |         | +          |
| 2018-07-03               | 12354689 - Batų dėžė | Susigrąžinta | lšvežimas iš LR<br>vidaus rinkos per<br>trečiuosius asmenis | 3               |              |               |         | 18         |
| 2018-07-02               | 123 - rite           | Pagaminta    | Didmeniné prekyba                                           | 2               | 9            | 2018-07-01    |         | / 1        |

# 1.4.6.5 Edit/remove journal entry

In the journal each entry has a 🖍 button clicking on it opens the entry editing line:

|                          | T                    | 0            | 0                                                           |                 |              |               |         | ् <b>x</b> |    |
|--------------------------|----------------------|--------------|-------------------------------------------------------------|-----------------|--------------|---------------|---------|------------|----|
| Providing to market date | Good/packaging       | How obtain   | Activity type                                               | Amount,<br>each | Document No. | Document date | Comment |            |    |
|                          | •                    | 0            | 0                                                           |                 |              |               |         | +          |    |
| 2018-07-03               | 12354689 - Batų dėžė | Susigrąžinta | lšvežimas iš LR<br>vidaus rinkos per<br>trečiuosius asmenis | 3               |              |               |         | / 1        | -  |
| 2018-07-02               | 123 - rite -         | Pagaminta o  | Didmeniné prekø                                             | 2               | ljij         | 2018-07-01    |         | √ x        | ٦. |

When the information is corrected, the button  $\leq$  is pressed and the entry is saved. If you press  $\times$  button, the edit is canceled.

In the journal near entry click the 🖤 button, which remove journal line.

The entry cannot be removed in the journal if the journal contains status "Summary is being formed" or "Submitted for approval" or "Summary approved".

### 1.4.6.6 Form the summary

After completing fill out all the journal data, click on the "To approve Summary" button.

| The journal ar              | nd summary of the    | e organizat  | ion of the m                                                | narket for      | packaging a  | nd waste mana | agement | Form summ | ary |
|-----------------------------|----------------------|--------------|-------------------------------------------------------------|-----------------|--------------|---------------|---------|-----------|-----|
| formation Journal           |                      |              |                                                             |                 |              |               |         |           |     |
|                             |                      |              |                                                             |                 |              |               |         |           |     |
| lournal                     |                      |              |                                                             |                 |              |               |         |           |     |
|                             | -                    | 0            | 0                                                           |                 |              |               |         | ٩×        |     |
| Providing to market<br>date | Good/packaging       | How obtain   | Activity type                                               | Amount,<br>each | Document No. | Document date | Comment |           |     |
|                             | -                    | 0            | 0                                                           |                 |              |               |         | +         |     |
| 2018-07-03                  | 12354689 - Batų dėžė | Susigrąžinta | lšvežimas iš LR<br>vidaus rinkos per<br>trečiuosius asmenis | 3               |              |               |         | ~         | 4   |
| 2018-07-02                  | 123 - rite           | Pagaminta    | Didmeniné prekyba                                           | 0               | 9 <b>1</b>   | 2018-07-01    |         | 11        |     |

To form summary is allowed irrespective of whether there is at least one record in the product/packaging journal.

### 1.4.6.7 Approve the summary

When the summary status changes to the "Summary formed" an additional column "Summary" appears. After reviewing the formed summary and if no errors have been found, the summary is confirmed by clicking on the "To approve summary" button.

| The issues                                            | Land aumon                                 | a a mu a f ti                           |                                                            | nination of f                            |                                       | for pooleog                              | ing and w                             | - etc                       |                                   |                        |                        |
|-------------------------------------------------------|--------------------------------------------|-----------------------------------------|------------------------------------------------------------|------------------------------------------|---------------------------------------|------------------------------------------|---------------------------------------|-----------------------------|-----------------------------------|------------------------|------------------------|
| manageme                                              |                                            | lary of u                               | ne organ                                                   | nization of t                            | ine markei                            | for packag                               | ing and wa                            | aste                        |                                   | To appro               | ove summarj            |
| managem                                               | 2110                                       |                                         |                                                            |                                          |                                       |                                          |                                       |                             |                                   |                        |                        |
| Information Journ                                     | al Summary                                 |                                         |                                                            |                                          |                                       |                                          |                                       |                             |                                   |                        |                        |
|                                                       | _                                          |                                         |                                                            |                                          |                                       |                                          |                                       |                             |                                   |                        |                        |
| Vienkartinės neužstat                                 | nės Daugkartinės                           | neužstatinės                            |                                                            |                                          |                                       |                                          |                                       |                             |                                   |                        |                        |
| Prekyba LR vidaus rir                                 | kai liš viso LR vida                       | us rinkai                               |                                                            |                                          |                                       |                                          |                                       |                             |                                   |                        |                        |
|                                                       |                                            |                                         |                                                            |                                          |                                       |                                          |                                       |                             |                                   |                        |                        |
|                                                       |                                            |                                         |                                                            |                                          |                                       |                                          |                                       |                             |                                   |                        |                        |
| Atsakomybės įgyv                                      | endinimo būdas: M                          | lokesčio moké                           | ijimas                                                     |                                          |                                       |                                          |                                       |                             |                                   |                        |                        |
| Atsakomybės įgyv<br>Gaminio/Prekinio<br>vieneto kodas | Gaminio/Prekinio                           | okesčio moké<br>Pakuotés<br>pavadinimas | Kind of                                                    | Imported and<br>supplied amount,<br>each | Imported and<br>supplied<br>amount, t | Produced and<br>supplied amount,<br>each | Produced and<br>supplied amount,<br>t | Total supplied amount, each |                                   | Recoupped amount, each | Recoupped<br>amount, t |
| Gaminio/Prekinio                                      | Gaminio/Prekinio<br>vieneto                | Pakuotés                                | Kind of                                                    | supplied amount,                         | supplied                              | supplied amount,<br>each                 | supplied amount,<br>t                 |                             | supplied amount, t                | amount, each           | amount, t              |
| Gaminio/Prekinio<br>vieneto kodas                     | Gaminio/Prekinio<br>vieneto<br>pavadinimas | Pakuotės<br>pavadinimas                 | Kind of<br>package<br>Popierinė ir<br>kartoninė<br>pirminė | supplied amount,                         | amount, t                             | supplied amount,<br>each                 | supplied amount,<br>t                 | amount, each                | supplied<br>amount, t<br>0.000000 | amount, each<br>0      | amount, t<br>0.000000  |

If the system does not set deficiencies in the summary, the status of the summary changes to "Summary approved".

| The journal and sum                                                                                                    | mary of the orga | nization of the ma                                               | arket for packaging  | and waste management                                     |
|----------------------------------------------------------------------------------------------------|------------------|------------------------------------------------------------------|----------------------|----------------------------------------------------------|
| Information Journal Summary                                                                                             |                  |                                                                  |                      |                                                          |
| Stream of goods/backaging<br>Packages<br>Registration of producers<br>2018-02-14<br>Reporting period<br>2018 II quarter |                  | Status<br>Summary approved<br>Stock to market from<br>2018-01-01 | The last change<br>- | Date of status 2018-06-27 Available on the market till - |
| History of statuses                                                                                                    |                  |                                                                  |                      |                                                          |
| Date of status                                                                                                    | Status           |                                                                  | User                 | Comment                                                  |
| 2018-08-27                                                                                                    | Summary approved | :                                                                | Sistema              |                                                          |

Formed summary looks like this:

|                        |                                            |                         | ie orgai                                        | nization of t                    | ine market               | for packag                       | ing and wa                       | aste man                    | ageme                             | nt                     |                      |
|------------------------|--------------------------------------------|-------------------------|-------------------------------------------------|----------------------------------|--------------------------|----------------------------------|----------------------------------|-----------------------------|-----------------------------------|------------------------|----------------------|
| Information Journ      | al Summary                                 |                         |                                                 |                                  |                          |                                  |                                  |                             |                                   |                        |                      |
|                        |                                            |                         |                                                 |                                  |                          |                                  |                                  |                             |                                   |                        |                      |
| Vienkartinės neužstati | nés Daugkartinés                           | neužstatinės            |                                                 |                                  |                          |                                  |                                  |                             |                                   |                        |                      |
|                        |                                            |                         |                                                 |                                  |                          |                                  |                                  |                             |                                   |                        |                      |
| Prekyba LR vidaus rir  | kai Iš viso LR vid                         | aus nnkai               |                                                 |                                  |                          |                                  |                                  |                             |                                   |                        |                      |
| Ateakonyubác inuv      | endinimo būdas: N                          | lokesčio mokė           | imas                                            |                                  |                          |                                  |                                  |                             |                                   |                        |                      |
|                        |                                            |                         |                                                 |                                  |                          |                                  |                                  |                             |                                   |                        |                      |
| Gaminio/Prekinio       | Gaminio/Prekinio<br>vieneto                | Pakuotés                | Kind of                                         | Imported and<br>supplied amount, | Imported and<br>supplied | Produced and<br>supplied amount, | Produced and<br>supplied amount, | Total supplied              | Total<br>supplied                 | Recoupped              | Recoupped            |
|                        | Gaminio/Prekinio                           | Pakuotės<br>pavadinimas |                                                 |                                  |                          |                                  |                                  | Total supplied amount, each |                                   | Recoupped amount, each |                      |
| Gaminio/Prekinio       | Gaminio/Prekinio<br>vieneto                |                         | package<br>Popierinė ir<br>kartoninė            | supplied amount,                 | supplied<br>amount, t    | supplied amount,                 | supplied amount,<br>t            |                             | supplied                          |                        | amount, t            |
| Gaminio/Prekinio       | Gaminio/Prekinio<br>vieneto<br>pavadinimas | pavadinimas             | package<br>Popierinė ir<br>kartoninė<br>pirminė | supplied amount,<br>each         | amount, t                | supplied amount,<br>each         | supplied amount,<br>t            | amount, each                | supplied<br>amount, t<br>0.000000 | amount, each           | amount, t<br>0.00000 |

If the system set deficiencies in the summary, summary status changes in to "Deficiencies detected" and an additional "Deficiencies detected" column appears, which describes the errors.

| GII apskaita                         | « Grįži                                                                              |                                                                                                    |
|--------------------------------------|--------------------------------------------------------------------------------------|----------------------------------------------------------------------------------------------------|
| Pakuočių tie<br>Informacija žurnalas | ekimo rinkai ir atliekų tvarkymo organizavimo žuri<br>s Suvestinė Nustatyti trūkumai | nalas ir suvestinė                                                                                                    |
| Kodas                                | Pavadinimas                                                                          | Aprašymas                                                                                                    |
| PS02                                 | Prekinio vieneto unikalumas                                                          | Vienoje GIIS registracijoje gali būti tik vienas prekinis vienetas su tuo<br>pačiu kodu tame pačiame laikotarpyje (Pradėta tiekti rinkai nuo – Tiekta<br>rinkai iki). Prekinio vieneto kodai: 0004 (PS02) |

To correct the data and correct the deficiencies, click the "Edit journal" button.

| The journal and s<br>management     | summary of the org          | ganization of f         | the market fo                      | or the supp  | ly of batt              | eries and ac | cumulators and | waste   |          |
|-------------------------------------|-----------------------------|-------------------------|------------------------------------|--------------|-------------------------|--------------|----------------|---------|----------|
| Journal                             |                             |                         |                                    |              |                         |              |                | l       | Edit jou |
| Journal                             | v                           | •                       | Mažmeninė prekyb#                  |              |                         |              |                |         | Edit jou |
| Journal                             | •<br>Good/packaging         | ¢<br>How obtain         | Mažmeninė prekyba<br>Activity type | Amount, each | Weight, t               | Document No. | Document date  | Comment |          |
| Providing to market date            | Good/packaging     2 - Audi | -                       |                                    | Amount, each | Weight, t<br>503.500000 | Document No. | Document date  | Comment |          |
| Providing to market date 2018-03-26 |                             | How obtain              | Activity type                      |              |                         | Document No. | Document date  | Comment |          |
|                                     | 2 - Audi                    | How obtain<br>Pagaminta | Activity type<br>Mažmeniné prekyba | 50           | 503.500000              | Document No. | Document date  | Comment |          |

### 1.4.6.8 Edit journal

By clicking the "Edit journal" button, the status of the journal changes to the "Journal is being prepared" and you can continue to fill the data as part t of the "Add new journal entry" section.

| Pakuočių tie        | kimo rinkai ir atliel<br>Suvestinė Nustatyti trūkuma |              | o organiza∖          | vimo žur    | nalas ir suv  | restinė        |         |                   |
|---------------------|------------------------------------------------------|--------------|----------------------|-------------|---------------|----------------|---------|-------------------|
| Žurnalas            |                                                      |              |                      |             |               |                |         | Koreguoti žurnala |
|                     | Ŧ                                                    | \$           | +                    |             |               |                |         | ۹ 🗙               |
| Teikimo rinkai data | Gaminys/Prekinis vienetas                            | Gavimo būdas | Veiklos būdas        | Kiekis, vnt | Dokumento Nr. | Dokumento data | Pastaba |                   |
| 2016-09-01          | 0005 - Tichė 21                                      | Susigrąžinta | Didmeninė prekyba    | 25          | 000003        | 2016-09-01     |         |                   |
|                     |                                                      |              |                      |             |               |                |         |                   |
| 2016-08-01          | 0004 - Tiché 5I                                      | Pagaminta    | Mažmeninė<br>prekyba | 60          | 000002        | 2016-08-01     |         |                   |

## 1.4.6.9 Presentation of the annual report for approval

When the time comes to submit an annual report on the product market and waste management organization, the user presses the "New Annual Report" button.

| PAI accounting                   | Accouting of goods/packaging stock to market and or                                                                      | rganisation of waste treatment List of p | roducts/sales units Waste management contract | s Documentary evidence                      |
|----------------------------------|----------------------------------------------------------------------------------------------------|------------------------------------------|-----------------------------------------------|---------------------------------------------|
| Accouting of goo                 | ds/packaging stock to ma                                                                                                 | rket and organisation                    | of waste treatment                            | New journal New annual report               |
| Stream of goods/packaging<br>All | The repo                                                                                                    | rting year Status<br>¢ All               |                                               | ¢ Filter                                    |
| Date of status                   | Туре                                                                                                    | The reporting period                     | Status                                        |                                             |
| 2018-05-25                       | The journal and summary of the organizatio<br>the market for the supply of vehicles and wa<br>management                 |                                          | Summary approved                              | Preview                                     |
| 2018-05-25                       | The journal and summary of taxable produc<br>(except batteries and accumulators) market<br>waste management organization |                                          | Summary approved                              | Preview                                     |
| 5 Entries  Shawing 11 to         | 12 of 12 entries.                                                                                                    |                                          |                                               | <ul> <li>1</li> <li>2</li> <li>3</li> </ul> |

Clicking the button opens the window for creating a new annual report.

| Stream of goods/packaging + |        | The reporting year 🐐 |                    |             |
|-----------------------------|--------|----------------------|--------------------|-------------|
|                             |        | \$                   |                    |             |
| Registration of Producers + | Status | Stock to market from | Available on the n | market till |
|                             | \$     | A                    | A                  | e           |

After entering the required data, the "Create" button is pressed. A report can only be formed if the register of PAI is valid for at least one day from the specified reporting period and when all the summaries for this reporting period are approved.

When you create a report and want to submit it, need to click a "Submit" button.

| acco      | unting « Back                                     |        |                               |                               |                        |                        |
|-----------|---------------------------------------------------|--------|-------------------------------|-------------------------------|------------------------|------------------------|
| Al ac     | counting                                          |        |                               |                               |                        | Prov                   |
|           |                                                   |        |                               |                               |                        |                        |
| ort In    | formation                                         |        |                               |                               |                        |                        |
| _         | formation<br>idaus rinkai Iš viso LR vidaus rinka |        |                               |                               |                        |                        |
| oyba LR v |                                                   |        |                               |                               |                        |                        |
| oyba LR v | idaus rinkai Iš viso LR vidaus rinka              | ualiai | Produced and supplied amount, | Produced and supplied amount, | Total supplied amount, | Total supplied amount, |

If the report is approved, the status changes to "Annual report accepted".

| PAI accounting « Back                                                     |                              |                                                                               |                                                               |
|---------------------------------------------------------------------------|------------------------------|-------------------------------------------------------------------------------|---------------------------------------------------------------|
| PAI accounting                                                            |                              |                                                                               |                                                               |
| Stream of goods/packaging<br>Vehicles<br>Status<br>Annual report accepted | Date of status<br>2018-07-22 | Registration of producers<br>2018-05-24<br>stock to market from<br>2018-01-01 | Reporting period<br>2018<br>Available on the market till<br>- |
| History of statuses                                                       | Status                       | User                                                                          | Comment                                                       |
| 2018-07-22                                                                | Annual report accepted       | User                                                                          | Comment                                                       |

If the report detects deficiencies, the status changes to "Annual report rejected" and in the "Information" section, you can see a description of the errors and a specified revision term in the notes.

| PAI accounting « Back                 |                           |                                      |                                   |  |  |  |
|---------------------------------------|---------------------------|--------------------------------------|-----------------------------------|--|--|--|
| PAI accounting                        |                           |                                      |                                   |  |  |  |
| Report Information                    |                           |                                      |                                   |  |  |  |
| Stream of goods/packaging<br>Vehicles |                           | Registration of producers 2018-05-24 | Reporting period 2018             |  |  |  |
| status<br>Annual report rejected      | Date of status 2018-07-22 | Stock to market from 2018-01-01      | Available on the market till<br>- |  |  |  |
| History of statuses                   |                           |                                      |                                   |  |  |  |
| Date of status                        | Status                    | User                                 | Comment                           |  |  |  |
| 2018-07-22                            | Annual report rejected    |                                      |                                   |  |  |  |

# **1.5 Waste management contracts**

### **1.5.1** Preview the waste management contracts

The PAI accounting contains the section "Waste management contracts". Clicking at this section opens the contract preview form:

| PAI accounting Accounting of goods/packaging stock to market and organisation of waste treatment. List of productistates units Waste management contracts Documentary evidence |                                          |                                                                                 |                                    |                       |         |  |  |
|----------------------------------------------------------------------------------------------------|------------------------------------------|---------------------------------------------------------------------------------|------------------------------------|-----------------------|---------|--|--|
| Vaste management contracts                                                                                                    |                                          |                                                                                 |                                    |                       |         |  |  |
|                                                                                                    |                                          |                                                                                 |                                    |                       |         |  |  |
| Contract No.                                                                                                    | Date of contract concluded               | The contract is concluded with                                                  | The contract valid from            | The contract valid to |         |  |  |
| Contract No.<br>300558218                                                                                                    | Date of contract concluded<br>2018-02-01 | The contract is concluded with<br>120504795 Uždaroji akcinė bendrovė "Žalvaris" | The contract valid from 2018-02-01 | The contract valid to | Preview |  |  |

## Clicking on the "Preview" button allows you to see the details of the contract.

| GII ir atlie                                                                                                    | ekų tvarkytojo sutartis dėl gaminių, pakuočių atliekų sutvarkymo                                                                                                | × |
|----------------------------------------------------------------------------------------------------|----------------------------------------------------------------------------------------------------|---|
| Contract No.<br>Date of contract concluded<br>Valid from<br>Valid to<br>Contract object<br>The contract was registered<br>The contract is concluded with<br>Waste transporter | AAS15-12-33<br>2018-06-01<br>2018-06-02<br>Unlimited<br>Šiükšilų utilizavimas<br>120504795 Uždaroji akcinė bendrovė "Žalvaris"<br>135885245 UAB "Dts solutions" |   |
| Close                                                                                                    |                                                                                                    |   |

# **1.6 Documentary evidence**

### 1.6.1 Preview documentary evidence

The PAI accounting contains the section "Documentary evidence". Clicking at this section opens the documentary evidence preview form:

|                                                                  | a state a second                       |                    |                                                                                                    |                                                                                                    |              |                          |                                               |         |
|------------------------------------------------------------------|----------------------------------------|--------------------|----------------------------------------------------------------------------------------------------|----------------------------------------------------------------------------------------------------|--------------|--------------------------|-----------------------------------------------|---------|
| ocumentary                                                       | evidence                               |                    |                                                                                                    |                                                                                                    |              |                          |                                               |         |
|                                                                  |                                        |                    |                                                                                                    |                                                                                                    |              |                          |                                               |         |
|                                                                  |                                        |                    |                                                                                                    |                                                                                                    |              |                          |                                               |         |
| pe of document                                                   |                                        |                    |                                                                                                    |                                                                                                    |              |                          |                                               |         |
| All                                                              |                                        |                    |                                                                                                    |                                                                                                    |              |                          |                                               |         |
| ocument No.                                                      |                                        | D                  | ocument participants 💿                                                                                                    |                                                                                                    |              | Status of docume         | ent                                           |         |
|                                                                  |                                        |                    |                                                                                                    |                                                                                                    |              | All                      |                                               |         |
|                                                                  |                                        |                    |                                                                                                    |                                                                                                    |              | Constitution             |                                               |         |
| ream of goods/packaging                                          |                                        |                    |                                                                                                    |                                                                                                    | ÷            | Reporting year           |                                               | Filter  |
|                                                                  |                                        |                    |                                                                                                    |                                                                                                    | 4            | Chill .                  | Ŧ                                             | 1 1001  |
|                                                                  |                                        |                    |                                                                                                    |                                                                                                    |              |                          |                                               |         |
|                                                                  |                                        |                    |                                                                                                    |                                                                                                    |              |                          |                                               |         |
|                                                                  | Date of status of                      |                    |                                                                                                    | Providencial data                                                                                                    | -            |                          |                                               |         |
| Document No.                                                     | document                               | Status of document |                                                                                                    | Document recipient                                                                                                    | Reporting    | year su                  | eam of goods/packaging                        |         |
|                                                                  |                                        |                    |                                                                                                    |                                                                                                    |              |                          |                                               |         |
| 1868VI0017-1530-1530 🕥                                           | 2018-07-22                             | Saved              | 224721530 Uždaroji<br>akcinė bendrovė                                                                                                    | 224721530 Uždaroji<br>akcinė bendrovė                                                                                                    | 2018         | Oile                     | s                                             | Preview |
| 1868VI0017-1530-1530 🕲                                           | 2018-07-22                             | Saved              |                                                                                                    |                                                                                                    | 2018         | Oile                     | 5                                             | Preview |
|                                                                  |                                        |                    | akcinė bendrovė<br>"Palangos vėtra"<br>224721530 Uždaroji                                                                                                    | akcinė bendrovė<br>"Palangos vėtra"<br>224721530 Uždaroji                                                                                                    |              |                          |                                               |         |
| 1868V10017-1530-1530                                             |                                        | Saved              | akcinė bendrovė<br>"Palangos vėtra"                                                                                                    | akcinė bendrovė<br>"Palangos vėtra"                                                                                                    | 2018<br>2018 |                          | s                                             | Preview |
| 1812V10037-1530-1530 Ø                                           | 2018-07-22                             | Saved              | akcinė bendrovė<br>"Palangos vėtra"<br>224721530 Uždaroji<br>akcinė bendrovė<br>"Palangos vėtra"<br>224721530 Uždaroji                                                                                                    | akciné bendrové<br>"Palangos vétra"<br>224721530 Uždaroji<br>akciné bendrové<br>"Palangos vétra"<br>224721530 Uždaroji                                                                            | 2018         | Pa                       | dkages                                        | Preview |
|                                                                  | 2018-07-22                             |                    | akcinė bendrovė<br>"Palangos vėtra"<br>224721530 Uždaroji<br>akcinė bendrovė<br>"Palangos vėtra"<br>224721530 Uždaroji<br>akcinė bendrovė                                                                                  | akciné bendrové<br>"Palangos vétra"<br>224721530 Uždaroji<br>akciné bendrové<br>"Palangos vétra"<br>224721530 Uždaroji<br>akciné bendrové                                                         |              | Pa                       |                                               |         |
| 1812V10037-1530-1530 Ø                                           | 2018-07-22                             | Saved              | akcinė bendrovė<br>"Palangos vėtra"<br>224721530 Uždaroji<br>akcinė bendrovė<br>"Palangos vėtra"<br>224721530 Uždaroji<br>akcinė bendrovė<br>"Palangos vėtra"                                                              | akcinė bendrovė<br>"Palangos vėtra"<br>224721530 Uždaroji<br>akcinė bendrovė<br>"Palangos vėtra"<br>224721530 Uždaroji<br>akcinė bendrovė<br>"Palangos vėtra"                                     | 2018         | Pa                       | dkages                                        | Preview |
| 1812V10037-1530-1530 Ø                                           | 2018-07-22<br>2018-07-22               | Saved              | akcinė bendrovė<br>"Palangos vėtra"<br>224721530 bendrovė<br>"Palangos vėtra"<br>224721530 Uždaroji<br>akcinė bendrovė<br>"Palangos vėtra"<br>224721530 Uždaroji<br>akcinė bendrovė                                        | akciné bendrové<br>"Palangos vétra"<br>224721530 Uždaroji<br>akciné bendrové<br>"Palangos vétra"<br>224721530 Uždaroji<br>akciné bendrové                                                         | 2018         | Pai                      | dkages                                        | Preview |
| 1812VI0037-1530-1530 <b>()</b><br>1812VI0036-1530-1530 <b>()</b> | 2018-07-22<br>2018-07-22               | Saved              | akcinė bendrovė<br>"Palangos vėtra"<br>224721530 Uždaroji<br>akcinė bendrovė<br>"Palangos vėtra"<br>224721530 Uždaroji<br>akcinė bendrovė<br>"Palangos vėtra"<br>224721530 Uždaroji<br>akcinė bendrovė<br>"Palangos vėtra" | akcinė bendrovė<br>"Palangos vėtra"<br>224721530 Uždaroji<br>akcinė bendrovė<br>"Palangos vėtra"<br>224721530 Uždaroji<br>akcinė bendrovė<br>"Palangos vėtra"<br>304458418 UAB "Mūšio<br>frontas" | 2018         | Pai                      | ckages<br>skages<br>able products (except for | Proview |
| 1812VI0037-1530-1530 <b>()</b><br>1812VI0036-1530-1530 <b>()</b> | 2018-07-22<br>2018-07-22<br>2018-06-21 | Saved              | akcinė bendrovė<br>"Palangos vėtra"<br>224721530 bendrovė<br>"Palangos vėtra"<br>224721530 Uždaroji<br>akcinė bendrovė<br>"Palangos vėtra"<br>224721530 Uždaroji<br>akcinė bendrovė                                        | akcinė bendrovė<br>"Palangos vėtra"<br>224721530 Uždaroji<br>akcinė bendrovė<br>"Palangos vėtra"<br>224721530 Uždaroji<br>akcinė bendrovė<br>"Palangos vėtra"<br>304458418 UAB "Mūšio             | 2018         | Pai<br>Pai<br>Tao<br>bat | ckages<br>skages<br>able products (except for | Proview |

This form contains a data filter that allows you to search for documents:

| Documentary evidence      |                         |                    |        |
|---------------------------|-------------------------|--------------------|--------|
| Type of document          |                         |                    |        |
| All                       |                         |                    | \$     |
| Document No.              | Document participants 🔘 | Status of document |        |
|                           |                         | All                | \$     |
| Stream of goods/packaging |                         | Reporting year     |        |
| All                       |                         | e All e            | Filter |
|                           |                         |                    |        |
|                           |                         |                    |        |

To preview the documentary evidence, click on the "Preview" button.

| 16 01 03 naudotos padangos                                                                                                    | Lithuania                                       | 0.100                                                                                                    | 0.500                                                           |  |
|----------------------------------------------------------------------------------------------------|-------------------------------------------------|----------------------------------------------------------------------------------------------------|-----------------------------------------------------------------|--|
| Waste                                                                                                    | Atliekų tvarkymo teritorija 🕥                   | Sutvarkytas at <mark>ilekų klekie, t</mark> im                                                                                                    | įkainie, Eurit 🌒                                                |  |
| atvr.ap.rusisūšis                                                                                                    | Padangos, sverianõos da                         | iugiau kaip 3 kg                                                                                                    |                                                                 |  |
| Managed waste Effectiveness                                                                                                    |                                                 |                                                                                                    |                                                                 |  |
| Uždaniji skciné bendrové "Palangos vétra" (Jk. 224721530<br>Wasła trestment site<br>UAB 17 Tvaršykojisť<br>Addrese of wasła treatment atte<br>Vinisus m. szw., Winius, V. A. Graičiúno g. 10a.<br>Contacts of waste treatment site<br>Annas, +3700001123, karkalinst@ggmail.com |                                                 | UAB "Music hontas" (A: 304459418<br>Waste management contract<br>654156 surants 2018-03-01 00:00<br>Waste treatment alte<br>UAB "P Twinkyoips"<br>Address of waste treatment site<br>Vilnicus m. saw, Vinicus, Zalginio g, 86A-50<br>Contacts of waste treatment alte<br>Var Pax, 5451354, pigg.com |                                                                 |  |
|                                                                                                    |                                                 |                                                                                                    |                                                                 |  |
| Date of statue                                                                                                    | 2018-06-21 13:51                                |                                                                                                    |                                                                 |  |
| Jocument No.<br>Date of document forming<br>Status                                                                                                    | 1810V/0004-1530-8418<br>2018-06-21<br>Submitted | Reporting year<br>Stream of goods/packaging<br>Comment                                                                                                    | 2018<br>Taxable products (except for batteries or accumulators) |  |
|                                                                                                    | 1810/90004-1530-8418                            |                                                                                                    | 2018<br>Tisable products (except for batteries or accumulators) |  |

By clicking on the **button** in the preview form, you can view the history of the status of the document.

| History of statuses                                                                                                    | × |
|----------------------------------------------------------------------------------------------------|---|
| 2018-07-22 01:33 Saved<br>Status changed by:<br>Representing: Uždaroji akcinė bendrovė "Palangos vėtra" c.c. 224721530 |   |
|                                                                                                    |   |
|                                                                                                    |   |
|                                                                                                    |   |
|                                                                                                    |   |
|                                                                                                    |   |
|                                                                                                    |   |
| Close                                                                                                    |   |

# **1.6.2** To approve documentary evidence

The documentary evidence can only be accepted/rejected if the document has the status "Submitted":

| pe of document          |                            |                    |                                                     |                                                                                 |             |                     |                                                                       |         |
|-------------------------|----------------------------|--------------------|-----------------------------------------------------|---------------------------------------------------------------------------------|-------------|---------------------|-----------------------------------------------------------------------|---------|
| All                     |                            |                    |                                                     |                                                                                 |             |                     |                                                                       |         |
| ocument No.             |                            | Docu               | ment participants 🔕                                 |                                                                                 |             | Status of document  |                                                                       |         |
|                         |                            |                    |                                                     |                                                                                 |             | All                 |                                                                       |         |
| ream of goods/packaging |                            |                    |                                                     |                                                                                 |             | Reporting year      |                                                                       |         |
| All                     |                            |                    |                                                     |                                                                                 |             | All                 |                                                                       | Filter  |
|                         |                            |                    |                                                     |                                                                                 |             |                     |                                                                       |         |
|                         |                            |                    |                                                     |                                                                                 |             |                     |                                                                       |         |
|                         |                            |                    |                                                     |                                                                                 |             |                     |                                                                       |         |
|                         |                            |                    |                                                     |                                                                                 |             |                     |                                                                       |         |
| Document No.            | Date of status of document | Statue of document | Document sender                                     | Document recipient                                                              | Reporting y | year Stream         | n of goods/packaging                                                  |         |
| Document No.            | document                   | Statue of document | Document sender<br>304458418 UAB "Müšio<br>frontas" | Document recipient<br>224721530 Uždaroji<br>akcinė bendrovė<br>"Palangos vėtra" | Reporting y | year Stream<br>Oils | n of gooda/packaging                                                  | Preview |
|                         | document<br>2018-07-18     |                    | 304458418 UAB "Müšio                                | 224721530 Uždaroji<br>akcinė bendrovė                                           |             | Oils                | n of goods/packaging<br>e products (except for<br>es or accumulators) |         |

To accept/reject a document, you need to click on the "Accept" or "Reject" button in the document's preview form:

| <sup>Back</sup><br>Naudotojo (perdirbėjo)/E<br>sutvarkymą įrodantis do                                                                                                    | Eksportuotojo gaminių ir (ar<br>kumentas          | ) pakuočių atliekų                                                                                                    | Reject Accept                                                   |
|----------------------------------------------------------------------------------------------------|---------------------------------------------------|----------------------------------------------------------------------------------------------------|-----------------------------------------------------------------|
| Document No.<br>Jate of document forming<br>statue<br>Date of status                                                                                                    | 1810VI0004-1530-8418<br>2018-00-37<br>Submitted 🔲 | Reporting year<br>Stream of goode/packaging<br>Comment                                                                                                    | 2018<br>Taxable products (except for batteries or accumulators) |
| Document sender                                                                                                    |                                                   | Document recipient                                                                                                    |                                                                 |
| Jždaroji skciné bendrově "Palangos větra" (k. 22<br>Wasta treatment atte<br>JAB "R Tvarkytojas"<br>Addreas of wasta treatment atte<br>Minisus m. szv., Vinius, V. A. Graičiúno g. 10a<br>Sontacta of wasta treatment atte<br>Ivmas, +3700001123, karkalina8@gmail.com | 4721530                                           | UAB "Müšio frontess" (Jk. 304458418<br>Waste management contract<br>654156 sudaryte 2018-03-01 00:00<br>Waste treatment atte<br>UAB "P Tvarkytojas"<br>Address of waste treatment atte<br>Vilnisus m. sav, Vilnius, 2alginio g. 88-A-50<br>Contacts of waste treatment atte<br>Var Pav, 5451354, pigp.com |                                                                 |
| Managed waste Effectiveness                                                                                                    |                                                   |                                                                                                    |                                                                 |
| itvr.ap.rusisūšis                                                                                                    | Padangos, sverianõos da                           | ugiau kaip 3 kg                                                                                                    |                                                                 |
| Waste                                                                                                    | Atliekų tvarkymo teritorija 🕥                     | Sutvarkytas atliekų kiekis, tim                                                                                                    | įkainis, Eurit 🕢                                                |
| 16 01 03 naudotos padangos                                                                                                    | Lithuania                                         | 0.100                                                                                                    | 0.500                                                           |
|                                                                                                    |                                                   | 0.100                                                                                                    |                                                                 |
| Bendra suma:                                                                                                    | 0.05 Eur                                          |                                                                                                    |                                                                 |
|                                                                                                    |                                                   |                                                                                                    |                                                                 |
|                                                                                                    |                                                   |                                                                                                    |                                                                 |